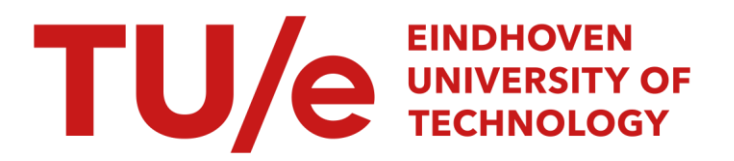

# Technische beschrijving van de tiepstem

### Citation for published version (APA):

Deliege, R. J. H. (1986). Technische beschrijving van de tiepstem. (IPO rapport; Vol. 548). Instituut voor Perceptie Onderzoek (IPO).

Document status and date: Gepubliceerd: 01/01/1986

### Document Version:

Uitgevers PDF, ook bekend als Version of Record

#### Please check the document version of this publication:

• A submitted manuscript is the version of the article upon submission and before peer-review. There can be important differences between the submitted version and the official published version of record. People interested in the research are advised to contact the author for the final version of the publication, or visit the DOI to the publisher's website.

• The final author version and the galley proof are versions of the publication after peer review.

• The final published version features the final layout of the paper including the volume, issue and page numbers.

[Link to publication](https://research.tue.nl/nl/publications/da6fbd49-f3fa-4d8a-ae15-8a5b90b9e51f)

#### General rights

Copyright and moral rights for the publications made accessible in the public portal are retained by the authors and/or other copyright owners and it is a condition of accessing publications that users recognise and abide by the legal requirements associated with these rights.

- Users may download and print one copy of any publication from the public portal for the purpose of private study or research.
- You may not further distribute the material or use it for any profit-making activity or commercial gain
- You may freely distribute the URL identifying the publication in the public portal.

If the publication is distributed under the terms of Article 25fa of the Dutch Copyright Act, indicated by the "Taverne" license above, please follow below link for the End User Agreement:

www.tue.nl/taverne

**Take down policy**<br>If you believe that this document breaches copyright please contact us at:

openaccess@tue.nl

providing details and we will investigate your claim.

 $\bar{z}$ 

 $\mathcal{L}^{\text{max}}$ 

 $\epsilon$ 

 $\mathcal{L}$ 

 $\mathbf{r}$ 

Rapport no. 548

Technische beschrijving van de tiepstem

R.J.H. Deliege

 $\mathcal{A}$ 

 $\sim$   $\sim$ 

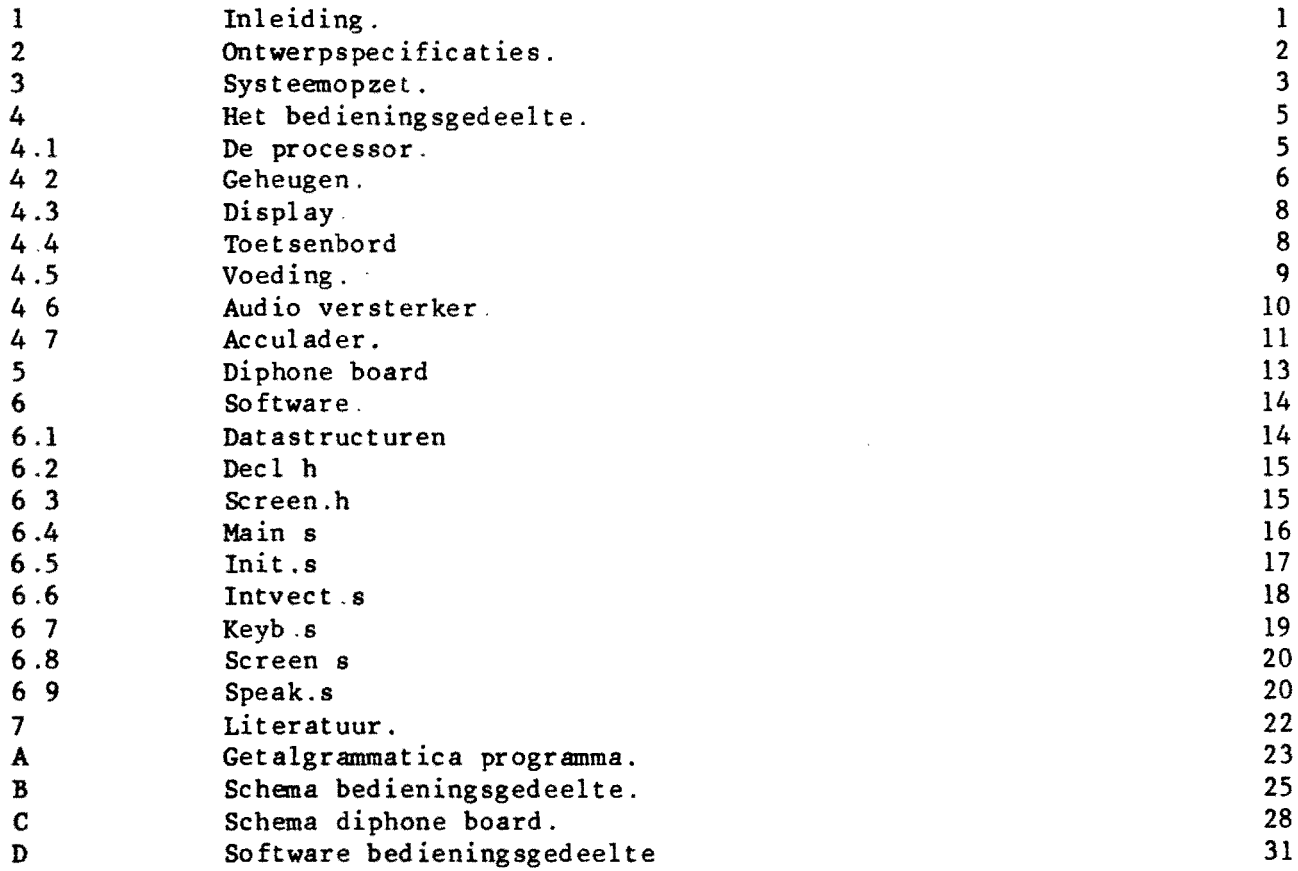

In bet projekt "een eenvoudige spraaksynthet isator als hulpmiddel voor spraakgebandicapten" is bet de bedoeling te komen tot een prototype van een communicatiehulpmiddel op basis van tekst-naar-spraak omzetting.

In eerste instantie is programmatuur ontwikkeld voor tekst-naar-spraak omzetting en spraakuitgifte met behulp van difonen op een groot computersysteem (VAX). Omdat de volledige tekst-naar-spraak omzetting een te gecomplieeerd probleem is om binnen dit project op te lossen. is uitgegaan van een min of meer fonetische spelling als invoer. Ook is in deze programmatuur het automatisch genereren van intonatie patronen aan de hand van klemtoon markeerders opgenomen.

Voor de realisatie van een eerste prototype van een spraakhulpmiddel voor gehandicapten werd gedacht aan implementatie van deze software op een standaard microprocessor board (VME board met 68000 processor). Als in- en uitvoer orgaan zou dan een personal computer gebruikt worden. Deze ideen zijn vastgelegd in eisenblad nr. 106 [2].

Dit eisenblad was echter reeds voor de realisatie van een proefmodel achterbaald. Dit was gedeeltelijk het gevolg van technische ontwikkelingen en gedeeltelijk vanwege het wisselen van de projekt-uitvoerder.

Het in dit eisenblad reeds genoemde Elcoma diphone board was intussen namelijk gereed gekomen. Dit board bevat op één eurokaart alles nodig voor het spraaksyntbese gedeelte van het hul pmiddel. Als invoer dienen ASCII karakters (via een seriele of parallelle ingang). De gebruikte (semi-fonetische) spelling is dezelfde als gebruikt bij de VAX simulatie [2]. De leestekens (?) zijn ook in dit ontwerp geimplementeerd. De nieuwe difoonverzameling en cijfergrammatica zijn niet geimplementeerd vanwege tijdgebrek. De uitgebreide funetie's (functietoetsen) zijn niet geimplementeerd omdat deze alleen voor een specifieke toepassing (communicatiehulpmiddel) bedoeld zijn. Duurregels waren nog niet voldoende uitontwikkeld om toe te kunnen passen.

AI met al kunnen we dus stellen dat het beschikbare diphone board aan de gestelde eisen voor het spraaksynthese gedeelte van het hulpmiddel voldeed. Wat overbleef was het bedieningsgedeelte. Dit is als front-end voor het diphone board uitgevoerd.

Door deze splitsing was de noodzaak voor een 68000 microprocessor vervallen. Een draagbare, batterijgevoede versie werd daardoor haalbaar, zodat het idee van het modulair opgezette moederapparaat geheel verlaten is.

De in het eisenblad voorgestelde bediening (funct ietoetsen) was ook tamelijk complex en is nog eens geheel herzien. Getracht is de bediening zo gebruikersvriendelijk mogelijk te maken.

Om ervaringen van gebruikers in het ontwerp mee te nemen zijn eerst een tweetal (identieke) proefmodellen ontwikkeld en gebouwd. Hiermee kan dan een (beperkte) evaluatie uitgevoerd worden die een terugmelding geeft over de in dit proefmodel toegepaste ideeen.

Dit rapport geeft een technische beschrijving van dit proefmodel (genaamd "tiepstem").

Een uitgebreide beschrijving van een dergelijk microprocessor systeem is reeds gegeven in rapport nr. 525 [1], zodat ditmaal met een iets minder gedetaileerde bescbrijving volstaan is.

Een gebruikershandleiding is afzonderlijk beschreven [7].

#### 2 Ontwerpspecificaties.

De eisen die we (ontwerpers) in eerste instantie aan de tiepstem stelden zijn de volgende

- zo compact en licht mogelijk. Voor de prakt ische bruikbaarheid van een hulpmiddel zijn deze eisen vanzelfsprekend erg belangrijk. Compactheid mag echter niet ten koste van het bedieningsgemak gaan.
- batterijgevoed. Samen met de vorige eisen zorgt dit ervoor dat het apparaat overal te gebruiken is.
- voorzien van een normaal (niet te klein) toetsenbord.
- voorzien van een diplay van zodanige afmet ingen dat meerdere zinnen op dit display passen en edit operaties hierop mogelijk zijn.
- een volumeregelaar.
- een automatische aan/uit schakeling. Voor transport moet nog een extra aan/uit schakelaar aanwezig zijn.
- de volgende functies moeten verricht kunnen worden :
	- normale invoer van zinnen
	- verkorte invoer (via afkortingen)
	- herhalen van zinnen
	- wijzigen (editten) van zinnen
	- getalinvoer in cijfers

Zoals reeds vermeld is het apparaat uit twee modules opgebouwd : het diphone board dat de spraaksynthese verzorgt en een bedieningsgedeelte dat de in- en uitvoer verzorgt.

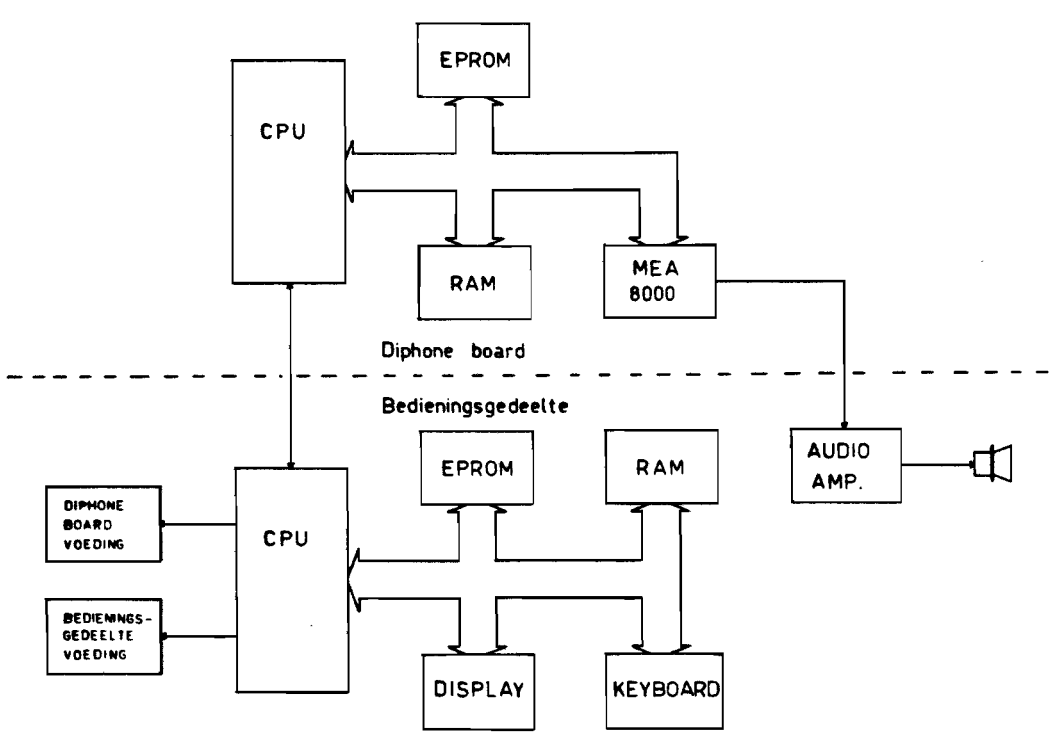

Fig. 3.1 Blokschema tiepstem

In dit samenspel is het bedieningsgedeelte de "master". dat wi! zeggen deze schakelt het diphone board naar behoefte aan en uit. Ret intypen van een boodschap, het editten etcetera zal allemaal door het bedieningsgedeelte verzorgd worden. De ingetypte tekst komt in het RAM geheugen van dit gedeelte te staan. Als op de spreektoets gedrukt wordt zullen het diphone board en het audio gedeelte ingeschakeld worden. De uit te spreken zin wordt dan naar het diphone board gezonden. Als dit board uitgesproken is (of niet kan spreken vanwege foutieve invoer) worden diphone board en audio gedeelte weer uitgeschakeld.

Ret apparaat is van een automatische aan/uit schakeling voorzien die het apparaat na twee minuten niet gebruikt te zijn uitschakelt. Met behulp van het toetsenbord is het apparaat weer in te schakelen.

Het RAM geheugen van het bedieningsgedeelte blijft permanent onder spanning omdat dit tevens als permanent geheugen fungeert waarin zinnen onder een afkorting kunnen worden opgeslagen.

De behuizing en toetsenbord zijn van een standaard home computer (Acorn Atom). Display, luidspreker en volumeregelaar konden hier eenvoudig in gemonteerd worden.

3

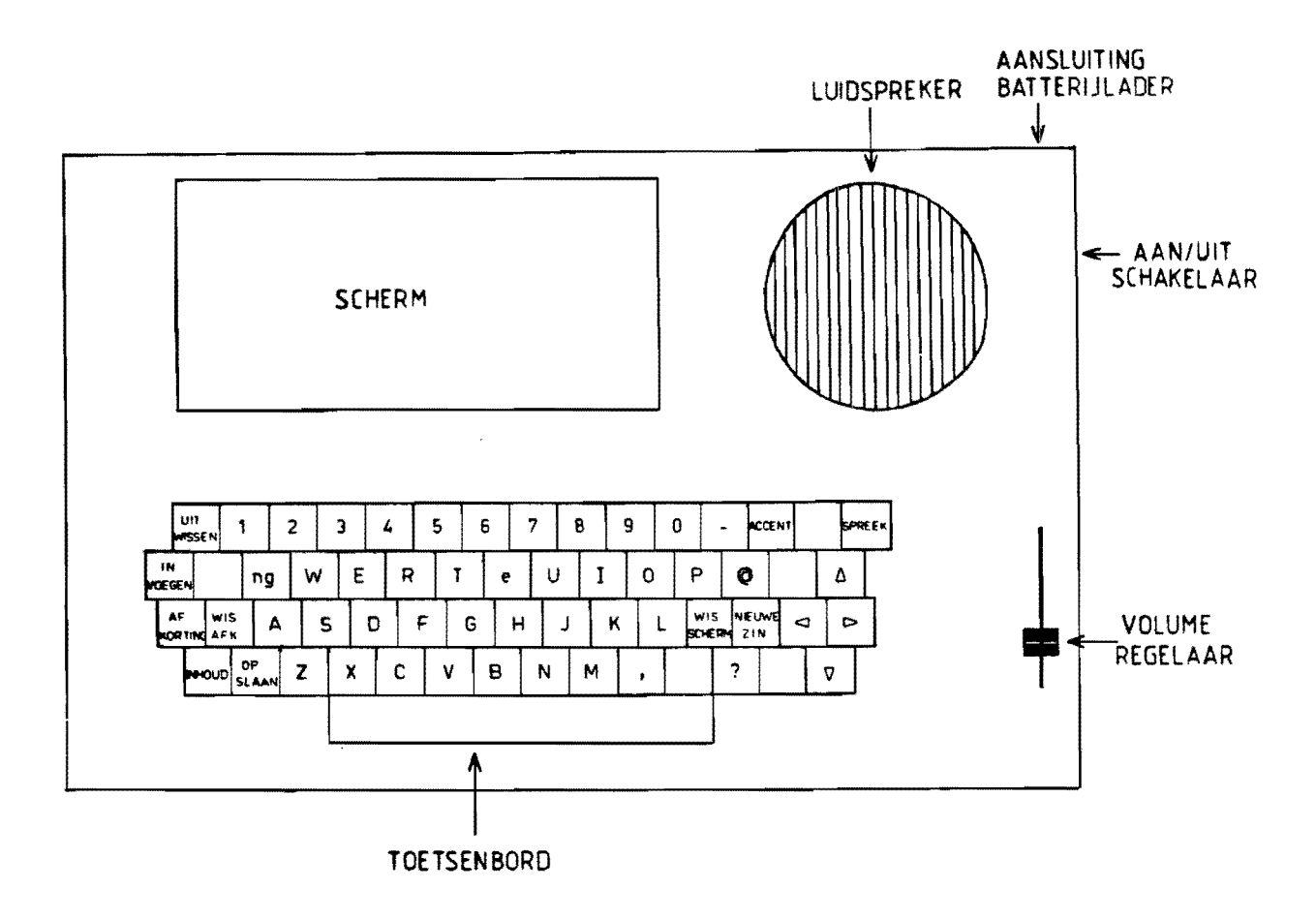

Fig. 3.2 Uitwendige tiepstem.

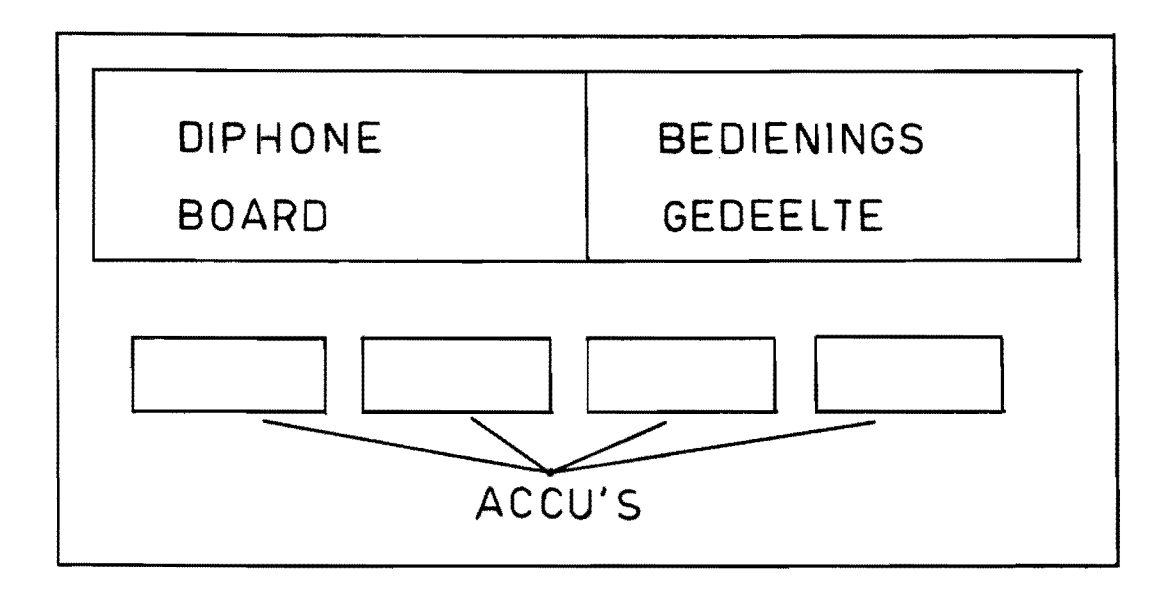

Fig. 3.3 Inwendige tiepstem.

 $\sim$ 

Zoals in figuur 3.1 te zien is, is het bedieningsgedeelte een zelfstandig microprocessor systeem bestaande uit

- $-$  microprocessor
- EPROM
- $-$  RAM
- toetsenbord
- display

Bovendien bevat dit gedeelte aIle voedingsschakelingen en de audio versterker. Al deze onderdelen zullen achtereenvolgens toegelicht worden

#### 4.1 De processor.

Omdat het diphone board voorzien is van een 8031 microprocessor en er van deze processor ook een CMOS uitvoering bestaat ligt het voor de hand ook in het bedieningsgedeelte deze processor toe te passen. Deze processor (80C3!) is er een uit de MCS 51 reeks, zonder intern programmageheugen. Deze chip bevat behalve de processor nog een clock generator, twee timers, vier *110* poorten en 128 byte RAM. Deze processor is in CMOS uitgevoerd en kent om stroom te sparen twee speciale toestanden :

- idle clock grotendeels van de processor afgeschakeld, interrupt logica en timers werken nog.
- power down clock geheel stilgezet. Alleen het interne RAM behoudt zijn informatie.

Voor meer informatie wordt verwezen naar het Intel databook [3].

Deze processor wordt in deze schakeling als voIgt gebruikt :

De gebruikte clock frequentie is 11 ,059 MHz (in verband met gebruik van de interne seriele poort). Uit deze clock wordt door deling een 1,3 MHz (voor het display) en een 337 Hz (als timerclock) signaal gemaakt.

Timer 0 dient als algemene timer Deze krijgt daartoe een externe clock aangeboden van 337 Hz om tijden in de orde van minuten/seconden mogelijk te maken. Bij toepassing als auto power off timer wordt de interrupt van deze timer gebruikt, in andere gevallen wardt gewoon gewacht (gepolled). Timer 1 dient als baudrate generator voor de interne seriele poort (9600 baud) .

Poort 0 en 2 worden voor de adres/databus gebruikt. Poort 3 bevat een aantal processor-controle signalen :

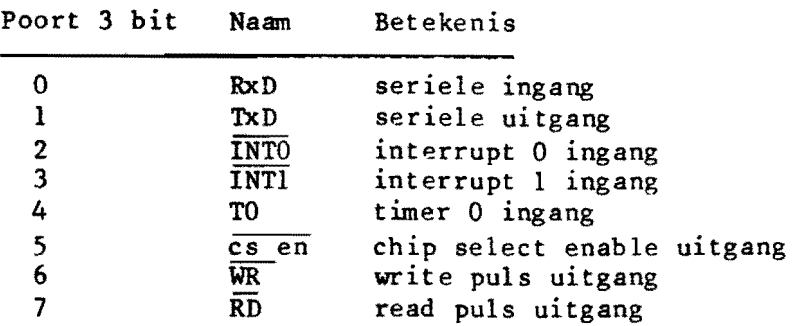

Van poort 1 worden gebruikt

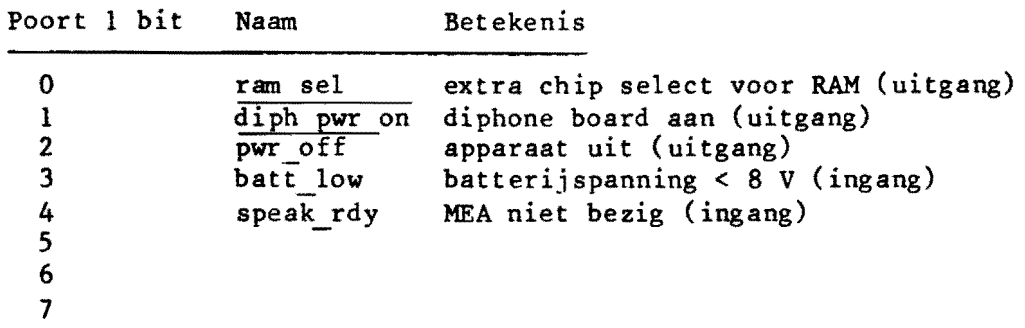

De seriele poort wordt gebruikt voor de communicatie met bet dipbone board

Externe interrupt 0 is verbonden met bet toetsenbord interrupt 1 is vrij voor uitbreidingen

### 4.2 Geheugen.

Omdat de processor een gemultiplexte lower order address bus en data bus heeft, moet voor het lower order address een latch toegepast worden Met behulp van het signaal ALE (address latch enable) wordt het lower order address in de latch vastgehouden

Het programmageheugen bestaat uit één EPROM (27C64 : 8 Kbyte) Dit is ruim voldoende voor bet toegepaste programma, Ret signaal *IpSEN* (program store enable) wordt als enable signaal gebruikt. Ret adresbereik wordt niet gedekodeerd omdat er geen behoefte is aan verder programmageheugen,

Voor het datageheugen wordt het adresbereik wel gedekodeerd met behulp van twee 3 -> 8 dekoders De eerste verdeelt het datageheugen gebied in acht 8K byte gebieden Dit sluit goed aan op de gebruikte RAM chip (6264 : 8 Kbyte) Ret hoogste 8K veld wordt met behulp van de tweede dekoder in weer acht lK byte gebieden onderverdeeld voor de peripheral chips. Dit is erg ruim maar kwa dekodering het eenvoudigste.

Deze dekoders worden alleen "ge-enabled" als /PSEN niet aktief is, zodat nooit programma· en datageheugen tegelijk aangesproken kunnen worden Om de uitgangen van de dekoders gegarandeerd inactief te houden bij in- en uitschakelen moeten de dekoders nog eens apart enabled worden via de processor (signaal *Ice* en). Dit is nodig omdat het RAM informatie moet bewaren ook bij uitgeschakelde schakeling. Het RAM heeft ook nog een chip select die door de processor gestuurd wordt. Tussen de instructie fetches door wordt PSEN namelijk inactief. Omdat RAM en EPROM hetzelfde adresbereik gebruiken zou dan telkens het RAM g teerd worden. Dit geeft geen enkel probleem (er zijn dan namelijk toch geen actieve read of write signalen), maar het stroomverbruik neemt wel toe. De uitgangen RAMI en SERIAL worden nog niet gebruikt maar zijn voor uitbreiding van de schakeling bedoeld.

De memory map ziet er als volgt uit :

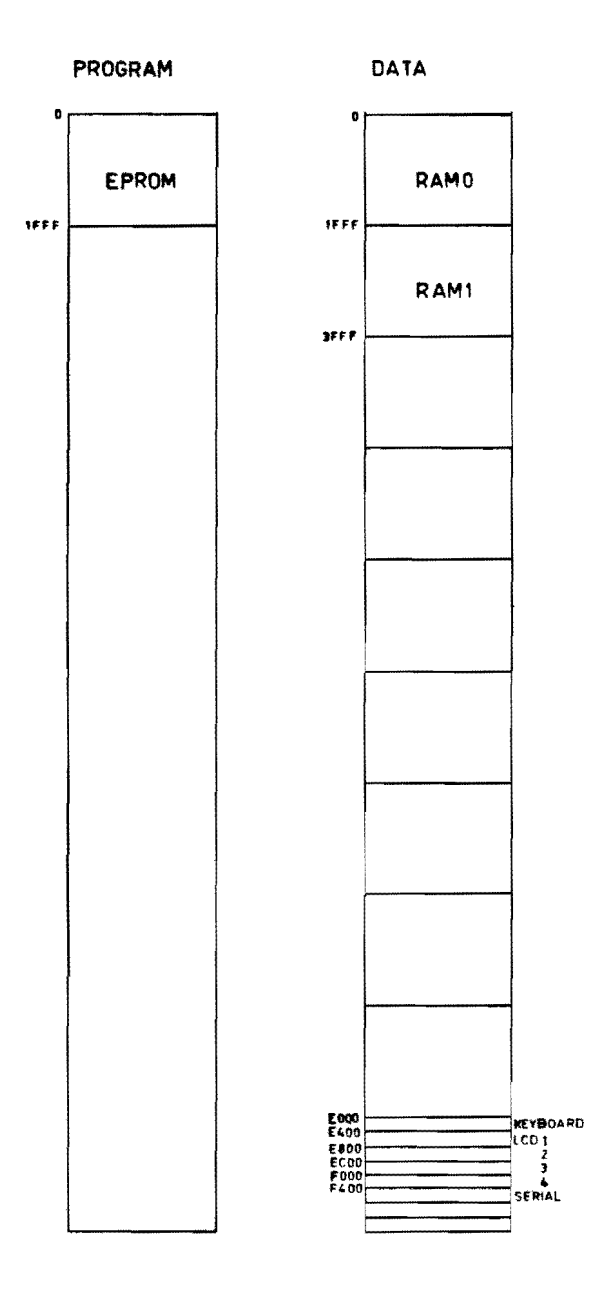

Fig. 4.1 Memory map.

Het display moet aan de volgende eisen voldoen :

- redelijke grootte (enige regels)
- laag stroomverbruik
- enkelvoudige voeding
- eenvoudige aansturing (ingebouwde karaktergenerator)

Bet toegepaste LCD is een Epson EA-Y40087AT (8 x 40 karakters). Kwa aansturing bestaat dit display uit 4 diplays van elk 2 rege1s. Door middel van de CS ingangen kan het juiste display geselecteerd worden.

De RDY uitgangen van de diplays worden niet gebruikt, deze informatie wordt uit het statusregister gelezen.

Tussen het reset RC netwerk en het display bevindt zich een poort om de flanken van de resetpuls steiler te maken. Dit reset signaal is namelijk zeer kritisch. Met een instelpotentiometer kan het kontrast ingesteld worden.

4.4 Toetsenbord.

De schakelaars van het toetsenbord zijn in matrix vorm met elkaar verbonden. Bet scannen en dekoderen van deze matrix wordt door de processor gedaan. Een aparte keyboard controller is niet toegepast. Ret scannen kan namelijk eenvoudiger en snel genoeg door de processor gebeuren. Dit beperkt het stroomverbruik van de schakeling en maakt het bovendien mogelijk de schakeling in te schakelen via het toetsenbord.

De benodigde chips voor de scanning zijn een latch en een buffer. In de latch kunnen we een (8 bit) patroon schrijven dat op de matrix gezet wordt. De uitgaande lijnen van de matrix kunnen dan via de buffer gelezen worden.

De acht diode's aan de uitgaande lijnen van de matrix vormen een OR functie. Als in de latch nu allemaal enen geschreven staan zal de uitgang van deze OR een indicatie geven of er een (willekeurige) toets ingedrukt is. Dit signaal wordt op een van de volgende twee manieren verwerkt :

- 1. De schakeling staat aan en wacht op invoer (in idle mode). Ret signaal geeft een interrupt aan de processor die daardoor uit de idle mode komt en zal gaan testen welke toets is ingedrukt.
- 2. De schakeling staat standby (met de aan/uit schakelaar op aan). Bet signaal zal de voedingsspanning van he bedieningsgedeelte inschakelen. Na enige tijd (ordegrootte 100 ms, voor reset en initialisaties) zal de processor het toetsenbord gaan scannen. Ret is mogelijk dat de toets dan alweer losgelaten is, het enige effect is dan het inschakelen geweest.

De voeding van de schakeling bestaat uit 8 nikkel-cadmium accu's (Cap. 500 mAh).

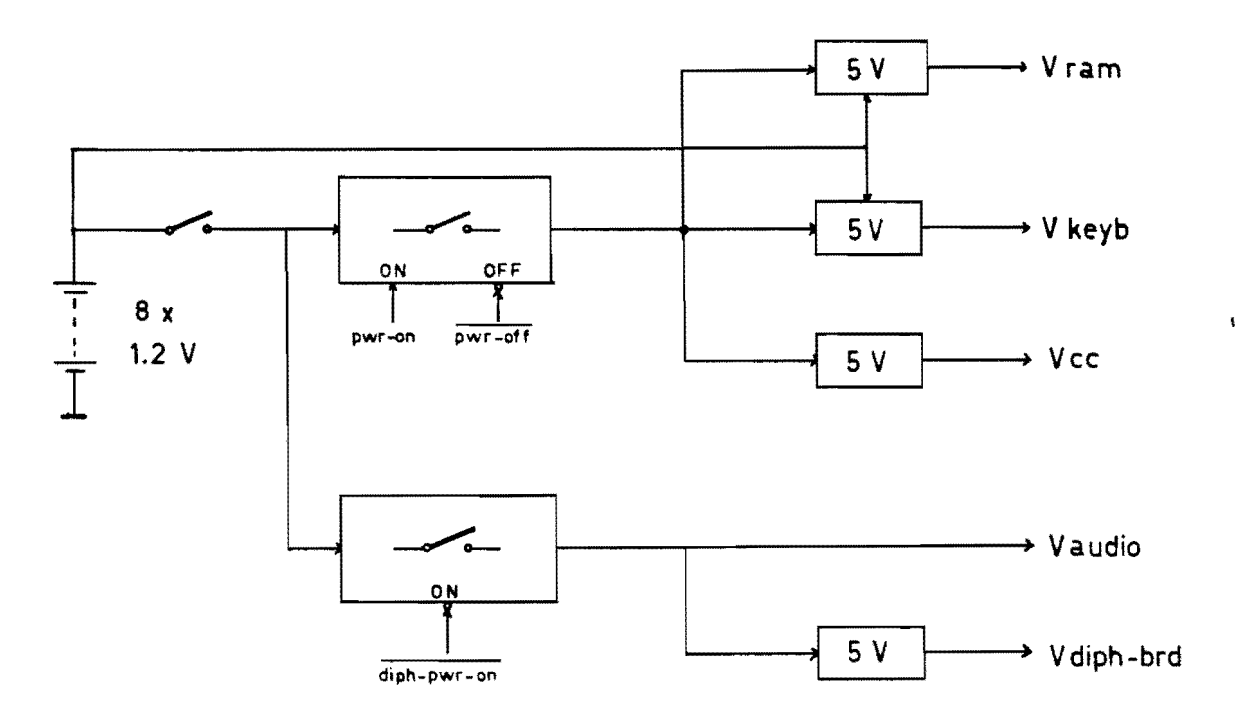

Fig. 4.2 Blokschema voeding.

De aan/uit schakelaar fungeert al8 hoofdschakelaar. Buiten deze schakelaar om krijgen RAM en toetsenbord (latch en buffer) altijd een spanning van ongeveer 5 V Omdat deze componenten standby bijna geen stroom verbruiken wordt deze 5 V via een spanningsdeler uit de batterijspanning verkregen. Na de mechanische aan/uit schakelaar voIgt een elektronische. Door middel van het RC netwerkje bij deze schakelaar zal deze schakelaar bij het inschakelen van de spanning in geleiding komen. Door middel van twee stuuringangen kan de voeding uitgeschakeld (door de processor), en weer ingeschakeld worden (door het toetsenbord).

Na deze schakelaars volgen twee 5 V stabilisatoren voor toetsenbord en RAM. Deze zijn discreet uitgevoerd omdat de uitgangen van deze stabilisatoren alt ijd op spanning gehouden worden terwijl de ingangsspanning afgeschakeld wordt. Dit is met een geintegreerde regelaar niet mogelijk. Voor de rest van de schakeling is een geintegreerde 5 V regelaar toegepast (78L05).

De voedingsspanning gaat na de hoofdschakelaar ook nog naar een tweede elektronische schakelaar die door de processor bestuurd wordt. Deze schakelt diphone board en audio versterker in en uit. Voor het diphone board wordt de spanning nog op 5 V gestabiliseerd met behulp van een geintegreerde regelaar  $(7805)$ .

Met behulp van een zenerdiode en een transistor is nog een detectie voor een te lage batterijspanning gemaakt. Bij een batterijspanning lager dan 8 V wordt het signaal batt low hoog.

Het stroomverbruik van de sehakeling is :

Ais het apparaat uit staat 80 uA  $\overline{z}$ Aan. maar niet aetief (idle)  $\mathbf{r}$ 12 mA Aan. aetief (toets ingedrukt) 30 mA Sprekend (volumeregelaar dicht) : 120 mA

4.6 Audio versterker.

De audio versterker bestaat uit twee geintegreerde audio versterkers (LM 388) in brugschakeling. Deze schakeling komt uit de LM 388 typical applications. De brugschakeling is toegepast om voldoende uitgangsvermogen te krijgen.

Met de instelpotentiometer wordt de gelijkstroominstelling van de brug ingesteld ( 0 V DC over de luidspreker).

Omdat de difoonspraak erg dof klinkt worden de hoge tonen nog wat opgehaald door middel van de twee condensatoren aan de versterker IC's. Om hoogfrequente storing van de MEA te verwijderen is aan de ingang van de versterker nog een RC filter geplaatst. Bovendien gaat dit filter oseillaties van de versterker tegen.

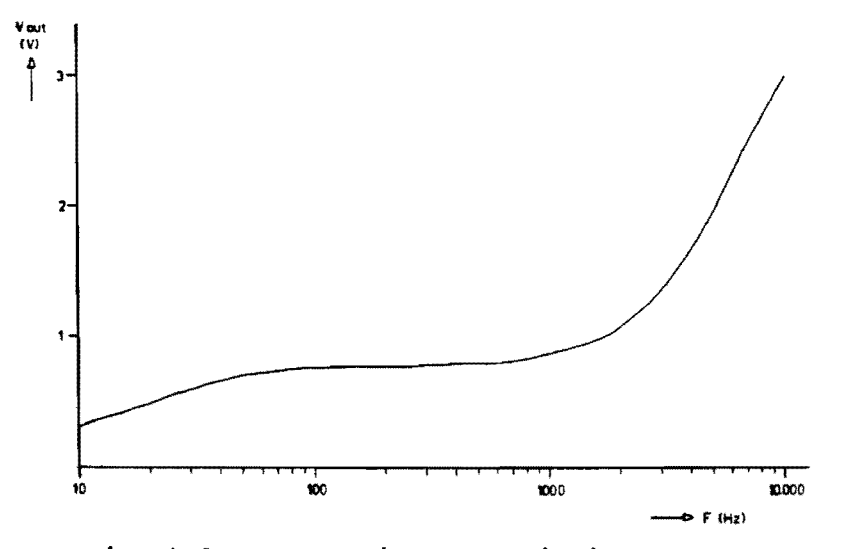

Fig. 4.3 Frequentiekarakteristiek versterker.

De koppelcondensator aan de ingang is nodig omdat anders de ingangsoffset spanning afhangt van de stand van de volumeregelaar.

De versterker wordt zoals reeds eerder vermeld naar behoefte in- en uitgeschakeld. On te voorkomen dat dit hoorbare t ikken via de luidspreker gee ft, is in serie met de luidspreker een relaiscontact geplaatst dat zowel bij in- als uitschakelen van de versterker de luidspreker 100 ms loskoppelt. Door deze korte tijd levert het relais nauwelijks een bijdrage tot het stroomverbruik. Het relais wordt gestuurd door twee RC netwerken. Een dient voor het inschakelen en wordt gestuurd door de audio voedingsspanning. De ander dient voor het uitsehakelen en wordt gestuurd door het speak ready signaal. Omdat de uitschakeltik meteen bij het uitschakelen optreed, wacht de processor na het detecteren van speak ready nog 20 ms alvorens de versterker uit te schakelen.

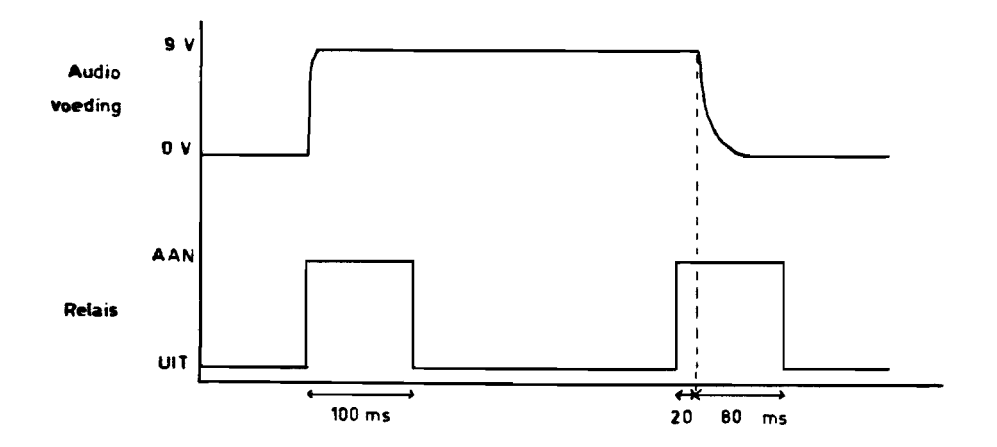

Fig. 4.4 Tijddiagram relaissturing

Om storing te voorkomen moet de massa van de volumeregelaar beslist op de massa van de versterker aangesloten worden. Een willekeurig massapunt voert teveel (digitale) storing.

Het maximale (gemeten) uitgangsvermogen bedraagt 2,6 W bij een batterijspanning van 9,6 V  $(8 \times 1,2)$ . De opgenomen stroom is dan 0,55 A.

## 4.7 Acculader.

De acculader is uiterst eenvoudig van opzet. De laadstroom is ongeveer 25 mA De LED geeft een zichtbare indicatie dat er geladen wordt. De laadtijd bij geheel lege accu's is 32 uur. De batterijcontrole sehakeling detecteert een te lage aceuspanning echter voordat de aecu's geheel leeg zijn, zodat een nacht opladen over het algemeen voldoende is.

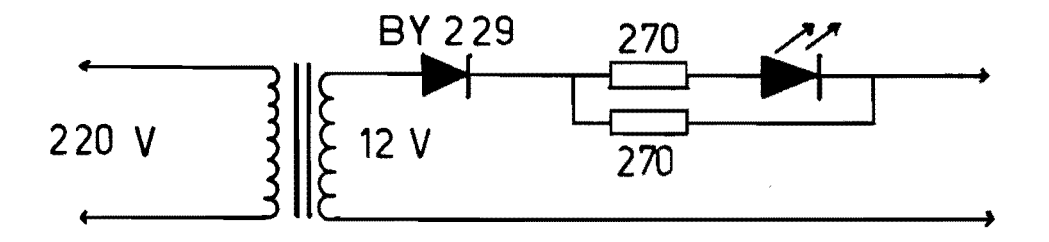

Fig. 4.5 Schema acculader.

On ontlading (of kortsluiting) via de laadaansluiting te voorkomen is in de tiepstem meteen achter de connector een diode opgenomen.

Het diphone board is opgebouwd uit de volgende componenten :

- een 8031 processor
- 6 EPROM's (27128 : 16 Kbyte) bevattend programma en difonen
- RAM (6116 : 2 Kbyte) voor buffers
- MEA 8000 speech synthesizer
- TDA 7050 audio versterker

Een beschrijving van dit board en de software is te vinden in het PII report van E. Falzoni.

Voor het gebruik in de tiepstem is dit board enigszins gemodificeerd.

Allereerst is het stroomverbruik zoveel mogelijk beperkt (nu 80 mA in plaats van 400 mA) door de volgende maatregelen

- niet gebruikte componenten zijn verwijderd. Dit zijn de latch voor de parallelle ingang, de RS232 level converter (de communicatie is gewoon op 0 / 5 V) en de audio versterker. Deze audio versterker levert namelijk te weinig vermogen, ook al door de 5 V voeding.
- de processor is vervangen door zijn CMOS equivalent.
- de 6 27128 EPROM's zijn vervangen door 4 27C256 EPROM's.

De MEA REQ lijn is extern uitgevoerd. Na afvlakking geeft dit namelijk een indicatie of de MEA nog bezig is (signaal speak rdy). Dit is nodig omdat er verder geen indicatie is dat het board uitgesproken is. Door deze extra belasting en het gebruik van een CMOS processor is de interne pull-up weerstand van de processor poort niet meer voldoende en is een externe pull-up weerstand voor deze REQ lijn nodig.

Ret diphone board bevat zowel een seriele als parallelle aansluiting. In deze schakeling wordt alleen de seriele aansluiting gebruikt. Deze is bedoeld voor aansluiting van een (video) terminal (RS232, 9600 baud).

**Na** inschakelen van het diphone board wordt een logo naar de terminal gestuurd, gevolgd door een prompt. Nu kan tekst ingevoerd worden (aIleen uppercase karakters) De invoerkarakters worden geechood. Na een punt of vraagteken wordt de zin uitgesproken. Flow control vindt plaats via het X-ON X-OFF protocol. Als de zin niet uitgesproken kan worden wordt deze hele zin geechood en de cursor (ongeveer) op de plaats van de fout gezet.

In de ingevoerde tekst kan ook ge-edit worden, dit wordt hier echter niet gebruikt, aIle edit werk gebeurt in het bedieningsgedeelte.

De ontwerpeisen voor de software komen voort uit de functies die het bedieningsgedeelte moet kunnen verrichten. Dit zijn onder andere :

- edit mogelijkheden
- opslag van zinnen onder afkortingen
- getalgrammatica
- communicatie met diphone board
- besturing voeding

Om het geheel overzichtelijk te houden is het programma verdeeld over een aantal modules. Deze zijn

 $\bullet$ 

```
decl.h 
screen.h 
header file met screen routines 
main.s 
hoofdprogramma 
init.s 
intvect.s 
interrupt service routines 
keyb .s 
screen.s 
screen routines 
speak.s 
          header file met algemene declaraties 
          initialisaties 
         : keyboard scan routine
        communicatie met diphone board
```
6.1 Datastructuren.

De processor bevat vier banken van elk acht registers. Een aantal registers hebben in het programma een vaste functie. Dit zijn :

Registerbank 0

R7 huidige toets R6 vorige toets R5 Y positie cursor (0-39)  $R4$  : X positie cursor  $(0-7)$ R3 vervolgregel byte (zie tekstbuffer) RO, Rl en R2 worden algemeen gebruikt. Registerbank 1 R7 huidige toets R6 : i3 (van Pascal programma, zie 6.9)  $R4 : k$  "  $R3 : j$   $R3 : j$   $R2 : j \neq j$   $R3 : j \neq j$   $R4 : j \neq j$   $R5 : j \neq j$  $R2$  : digits of i RO en Rl worden algemeen gebruikt.

Het geheugengebied (RAM) is als volgt ingedeeld :

 $0 - 319$ 320 - 639 tijde1ijk tekstbuffer 640 - einde permanente geheugen (zinnen onder afkorting) tekstbuffer

(Momenteel is  $éen$  RAM chip aanwezig : einde = 8192)

De inhoud van het tekstbuffer is net zo georganiseerd ale op het scherm : de eerste regel op adres  $0 - 39$ , de tweede op  $40 - 79$  etcetera. Of een regel een nieuwe zin is of een vervo1gregel op een vorige rege1 wordt aangegeven in R3. Bit x van R3 geset betekent regel x is een vervolgregel.

Tijdens het gebruik van afkortingen (oproepen. opslaan, wissen of tonen) worden scherm en buffer tijdelijk met andere in forma tie gevuld. De originele bufferinhoud wordt dan zolang in het tijdelijk tekstbuffer geplaatst.

De opslag van zinnen (of zinsdelen) onder een afkorting geschiedt in het volgende formaat. Per opslag is er een veld als voIgt:

<lengte veld> <lengte afkorting> afkorting <lengte zin> zin

De drie lengtes zijn ieder één byte groot. Een afkorting plus zin is dus maximaal 255 - 3 karakters, dit is meer dan voldoende, omdat een zin maximaal 128 karakters mag zijn voor het diphone board. AIle velden zijn achter elkaar opgeslagen, het einde wordt aangegeven door een veld met <lengte veld> gelijk aan nul.

 $6.2$  Decl.h

Deze file wordt in elke source-file "ge-included" en bevat algemene declaraties zoals :

- namen voor I/O poort bits
- namen voor geheugenadressen peripheral chips
- namen voor geheugenplaatsen in internal RAM
- diverse constanten
- een herdefinitie voor het PCON register omdat de gebruikte versie van de PMDS cross-assembler hiervoor een fout adres genereert

6.3 Screen.h

Deze file bevat de declaraties van aIle screen routines.

Ret hoofdprogramma bestaat uit de volgende Ius

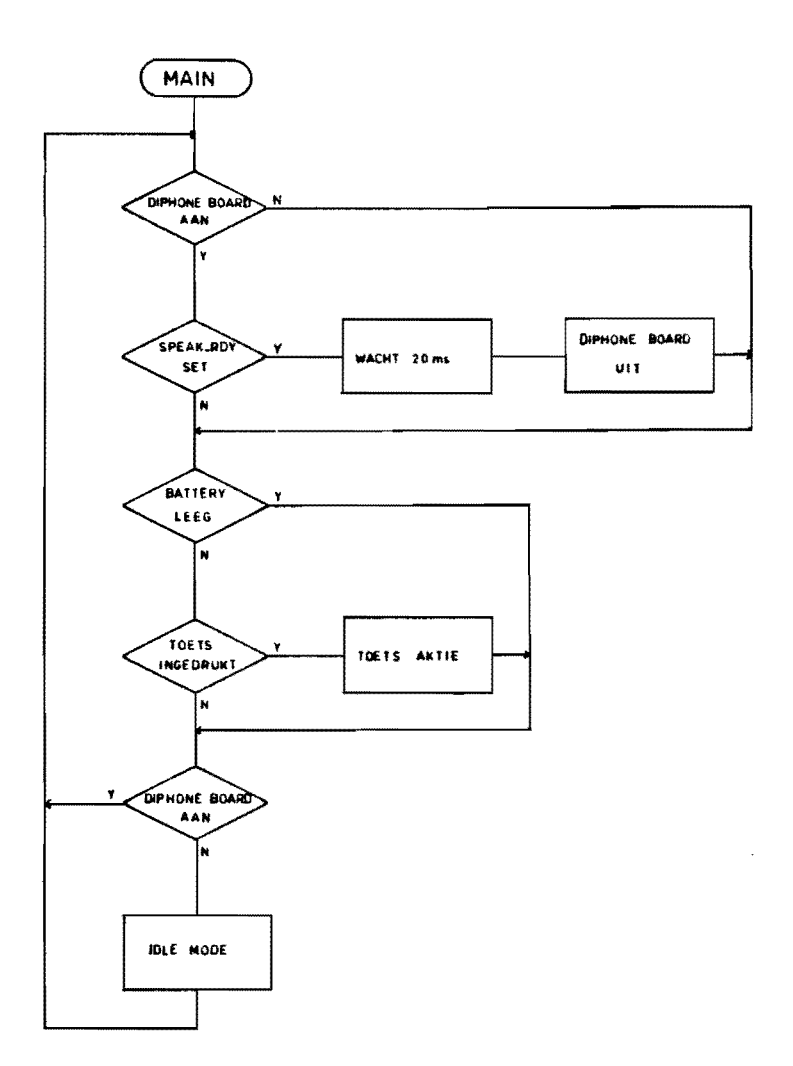

Fig 6.3 Hoofdprogramma.

Ais de processor uit idle mode komt (doordat er een toets ingedrukt is) wordt de Ius weer van voren af aan begonnen. In idle mode loopt de auto power-off timer die na 2 minuten een interrupt genereert (zie interrupt routines).

Omdat een spreekaktie (zie 6.9) het diphone board aan zal zetten maar niet wacht tot deze uitgesproken is wordt in het hoofdprogramma telkens getest of het diphone board nog aan staat en al uitgesproken is. In dit geval zal na 20 ms vertraging het diphone board uitgeschakeld worden.

Ook wordt in het hoofdprogramma telkens getest of de batterijspanning nog voldoende is. Is dit niet het geval dan wordt hiervan melding gemaakt op het display en wordt niet meer naar het toetsenbord gekeken.

Als een toets ingedrukt is wordt deze eerst vergeleken met de vorige ingedrukte

toets. Zijn dezen gelijk dan wordt getest of de bewuste toets repeterend is. Bij repeterende toetsen wordt na 0.5 seeonde en vervolgens om de 0.1 seeonde de betreffende aetie herhaald.

Voor het verwerken van een toets wordt allereerst een onderscheid gemaakt tussen ASCII codes  $>= 20$  (hex) en < 20 (hex). ASCII codes  $>= 20$  (hex) zijn input karakters en worden in de tekstbuffer geplaatst.

Codes < 20 (hex) zijn funetieeodes. De betreffende funetie wardt dan uitgevoerd. Op het moment zijn de volgende funeties gerealiseerd :

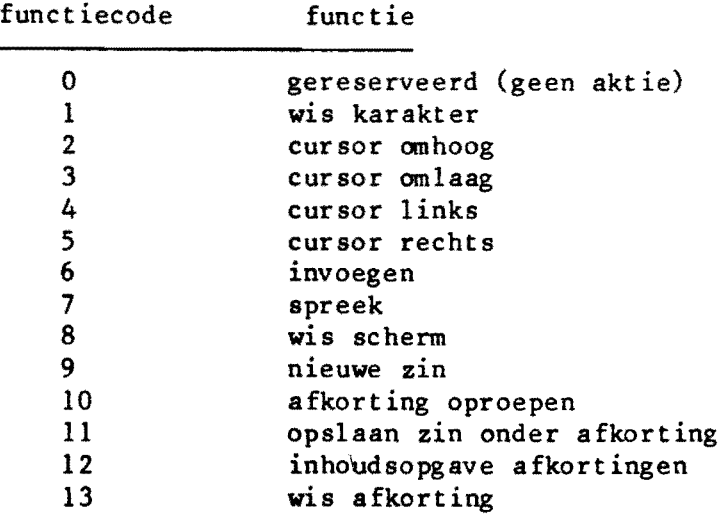

Omdat sommige functies afhangen van de voorgeschiedenis (zo zal een input karakter na een "spreek" act ie automat isch een nieuwe zin openen) wordt de karakter na een "spreek" actie automatisch een nieuwe zin openen) wordt de<br>toestand vastgehouden in de variabele <u>mode</u>. Deze kent de toestanden inp mode,<br>edit mode en speak mode. edit mode en speak mode.<br>De functies voor het permanente geheugen worden als volgt uitgevoerd :

opslaan : de nieuwe zin wordt achteraan de lijst geplaatst. Er is geen controle of de afkorting al eerder voorkomt. WeI wordt gecheckt of het geheugen vol is. Achter de nieuwe zin wordt een veld met <lengte veld> van nul geplaatst.

oproepen : de lijst wordt doorlopen tot de gegeven afkorting gevonden is. De bijbehorende zin wordt dan net als andere input karakters verwerkt.

wissen : de lijst wordt doorlopen tot de gegeven afkorting gevonden is. Alle zinnen die hier achter komen worden dan aangeschoven. Bij de afkorting "ALLES WEG" wordt (na bevestiging) <lengte veld> van het eerste veld nul gemaakt. Dit maakt de lijst leeg (ook nuttig om het opslag systeem te initialiseren).

tonen : de lijst wardt doorgelopen en op het display getoond. Van afkorting plus zin worden maximaal 40 karakters getoond (één regel op het display). Na zeven regels wardt op een spatie gewaeht. Elke andere toets stopt het tonen van de zinnen.

6.5 Init.s

Deze module bevat de initialisatie van het systeem :

- de processor : seriele poort hoge prioriteit, interrupts level triggerd, timer

o als counter in mode 1, timer 1 als timer in mode 2. De stackpointer 'WOrdt aangepast omdat twee registerbanken gebruikt worden. - LCD : de commando's die gegeven worden zijn : reset, clear display en display

on.

diverse registers en variabelen (in RAM) krijgen een gedefinieerde beginwaarde.

De variabele overlap bepaalt hoe getallen uitgesproken worden set :  $1234 =$  twaalfhonderd vier en dertig reset :  $1234$  = duizend twee honderd vier en dertig

Na afloop van de initialisatie wordt naar het hoofdprogramma gesprongen.

6.6 Intvect.s

Deze module bevat vier interrupt service routines.

Reset :

bij een reset wordt naar de initialisatie gesprongen.

External interrupt 0 :

deze routine doet niets. Door de interrupt is de processor uit idle mode gekomen zodat het programma hervat wordt.

Timer 0 : deze routine zal het apparaat uitschakelen.

Serial port :

de seriele poort verzorgt de communicatie met het diphone board. Transmitter interrupts worden niet gebruikt, bij het zenden wordt "gepolled". Bij een receiver interrupt worden drie speciale karakters onderscheiden : X-on en X-off voor handshaking, deze setten respectievelijk resetten de flag diph\_rdy, en ESC. Een ontvangen ESC is namelijk een onderdeel van een cursor control sequence. Bet aantal ontvangen escapes wordt in rO bijgehouden zodat bij een foutieve invoer het bedieningsgedeelte ook de cursor ongeveer op de plaats van de fout kan zetten.

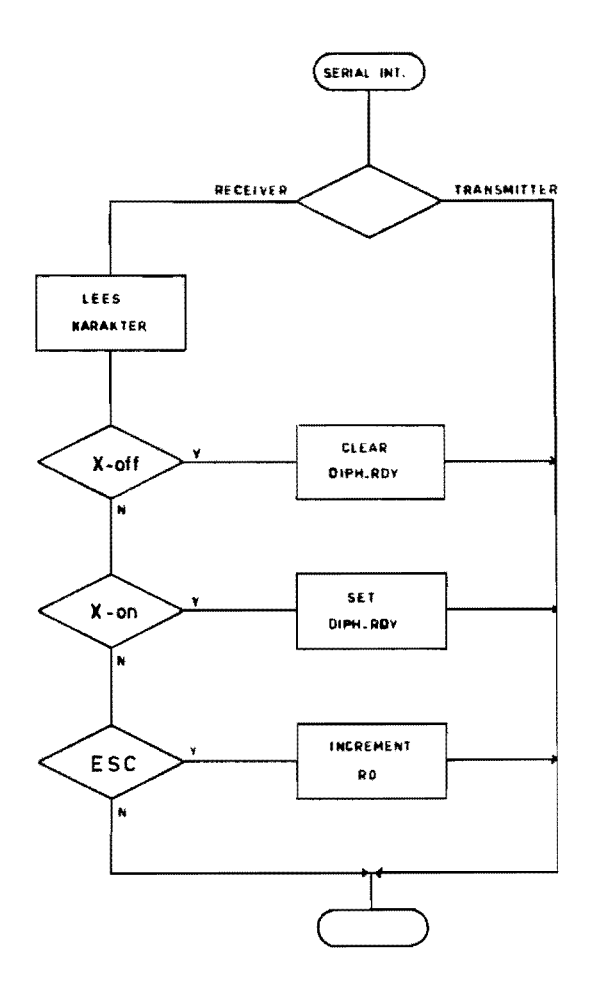

Fig. 6.1 Serial interrupt routine.

# 6.7 Keyb.s

Deze module bevat de keyboard scan routine. Deze test het toetsenbord of een toets is ingedrukt door FF (hex) naar de toetsenbord-latch te schrijven. Tegen dender wordt nu 250 keer (1.5 ms) de buffer gelezen. Wordt elke keer een waarde ongelijk aan 0 gelezen dan is er een toets ingedrukt.

Door nu achtereenvolgens telkens een rij hoog te maken wordt de plaats van de ingedrukte toets bepaald. Hieruit wordt het nummer van de ingedrukte toets bepaald (kolom\*8 +  $rij$ ).

Dit nummer wordt via een tabel in een ASCII code omgezet voor de alfa-numerieke toetsen en in een functiecode voor de functietoetsen.

Deze module is een verzameling van allerlei routines die een aantal basisfuncties voor het LCD verrichten.

- led rdy d en led rdy r : wacht tot het LCD ready is. (led rdy d verwacht het LCD adres in dptr, led rdy r in p2 & rO).
- clr screen : wis scherm (cursor verandert niet).
- refr screen: kopieert tekst buffer naar seherm.
- scroll : schuif tekst in buffer een regel omhoog. Als de (nieuwe) eerste regel een vervolgregel is wordt doorgeschoven, totdat dit niet meer het geval is. Hierna wordt de scherminhoud aangepast.
- goto xy : zet de cursor op de plaats aangegeven door r4 & r5.
- line feed : verricht de functie "nieuwe zin". De cursor gaat naar het begin van de volgende regel (eventueel scrollen als nodig).
- cont line : merkt huidige regel (r4) als vervolgregel.
- cursor up, cursor down, cursor right en cursor left : cursor bewegingen.

6.9 Speak.s

Als eerste scbakelt deze routine bet dipbone board in.

De zin waarin de cursor zich bevindt wordt dan via de seriele poort verzonden. Handshaking vindt plaats via het X-on X-off protocol en de flag diph rdy (zie interrupt routines).

Bepaalde karakters (e, g en cij fers) worden voor verzenden geconverteerd. Het overzenden stopt na het zenden van een punt of vraagteken. Dan wordt maximaal 1 seconde gewacbt of het diphone board gaat spreken (via het signaal speak rdy). Gedurende deze seconde wordt het aantal ontvangen escapes geteld om later de cursor op de plaats van de fout te kunnen zetten.

De cijfers naar woorden omzetting (getalgrammatica) is gebaseerd op het Algol programma beschreven door H.B. Corstius. Het programma is voor dit doel beperkt tot duizendtallen (maximaal 6 cijfers). Het is eerst herschreven in Pascal (VAX) en daarna omgezet in een assembler versie. Commentaar in het assembler programma verwijst dan ook naar statements in het Pascal programma (zie Appendix 1).

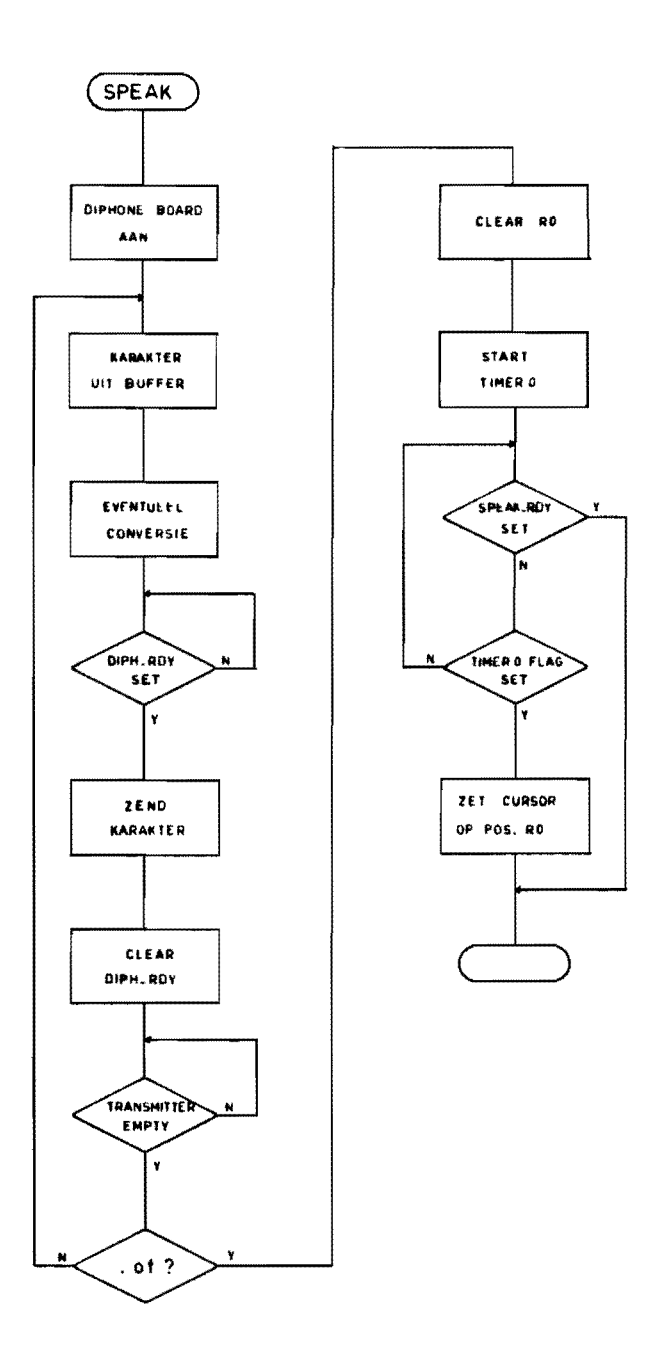

 $\sim$ 

 $\bar{\mathbf{t}}$ 

Fig. 6.2 Speak routine.

- 1. Waterham R.P. Technische beschrijving van de Compacte Spraakhulp (CSH I). IPO Rapport nr. 525
- 2. Menting P.G. Een eenvoudige spraaksynthetisator als hulpmiddel voor gehandicapten. IPO Eisenblad nr. 106
- 3. Intel Microcontro1ler Handbook 1985
- 4. Falzoni E. Development of hardware and software for the diphone speech board. PII report
- 5. Scheffers M.T.M User's guide to the OMB002 diphone speech synthesis board. CAB report EDP8502
- 6. Corstius H.B. Automatic translation of numbers into dutch. Foundations of language 1(1965), pp. 59-62
- 7. Deliege R.J.H. Gebruikershandleiding tiepstem. IPO handleiding nr. 73

```
program getal(input,output); 
var 
   digits,number,i : integer; 
   nr : array[l .. 6] of integer; 
   words: array[1..27] of varying[10] of char;
   overlap : boolean; 
   c : char: 
value 
   words := ('een','twee','drie','vier','vijf'
             'zes','zeven','acht','negen',
             'elf' ,'twaalf' 'dertien' ,'veertien' ,'vijftien', 
             'zestien' ,'zeventien' ,'achtien' ,'negentien', 
             'tien' ,'twintig' ,'dertig' ,'veertig' ,'vijftig', 
             'zestig' .'zeventig' ,'tachtig' ,'negentig'); 
label 1,2' 
procedure split(number : integer);
var i : integer; 
begin 
   for i:=1 to 6 do nr[i] := 0;
   digits := 0:
   i := 7:
   repeat 
       digits := digits +1.
       i := i - 1:
       nr[i] := number mod 10;number := number div 10; 
   until number = 0;
end; {split} 
procedure choose(j, k : integer);
begin 
   write(words[9*j + k])
end; {choose} 
procedure tens(j,k : integer); \{ \text{write } 10^* \} + k \}begin 
   if k <> 0 then begin if j<2 then choose(j,k)
                                else begin choose(O,k); 
                                            write(' en ');
                                            choose(2,j);end 
                  end 
             else if j \leftrightarrow 0 then choose(2,j);
end; {tens} 
procedure hundreds(j,k : integer); \{ write (10 * j + k) * 100 \}begin 
   if j + k \Leftrightarrow 1 then tens(j, k);
   if k \leq 0 then write('honderd');
```

```
end; {hundreds} 
procedure thousands(k : integer):
begin 
   if k = 0 then goto 1
            else write('duizend');
end: {thousands} 
procedure next3digits(i : integer):
var i3, k : integer;
begin 
   i3 := 3 * i;
                                      { write 1000**k } 
   if i = 0 then k := 0 else k = nr[7-i3];
   if overlap and (nr[6-i3] * k < 0 and (nr[5-i3] + nr[4-i3] = 0then begin 
          hundreds(nr[6-i3],nr[7-i3]);
           tens(nr[8-i3], nr[9-i3]);
           thousands(i-1);
          next3digits(i-2); 
       end {overlapping case} 
   else begin 
           hundreds(0,nr[4-i3]); 
           tens(nr[5-i3], nr[6-i3]);
           if (nr[4-i3] + nr[5-i3] + nr[6-i3] \Leftrightarrow 0) or (i = 0)then thousands(i) 
           next3digits(i-1);end {non overlapping case} 
end; {next3digits} 
begin 
2: 
1 : 
end. 
        writeln; 
       write('0verlap (y/n) : ');
       readln(c);if c = 'y' then overlap := true else overlap := false;
       write('Getal : '); 
       readln(number) ; 
       spI it( number}; 
        i := (digits-1) div 3;
       next3digits( i); 
        if number \langle > 0 then goto 2:
```
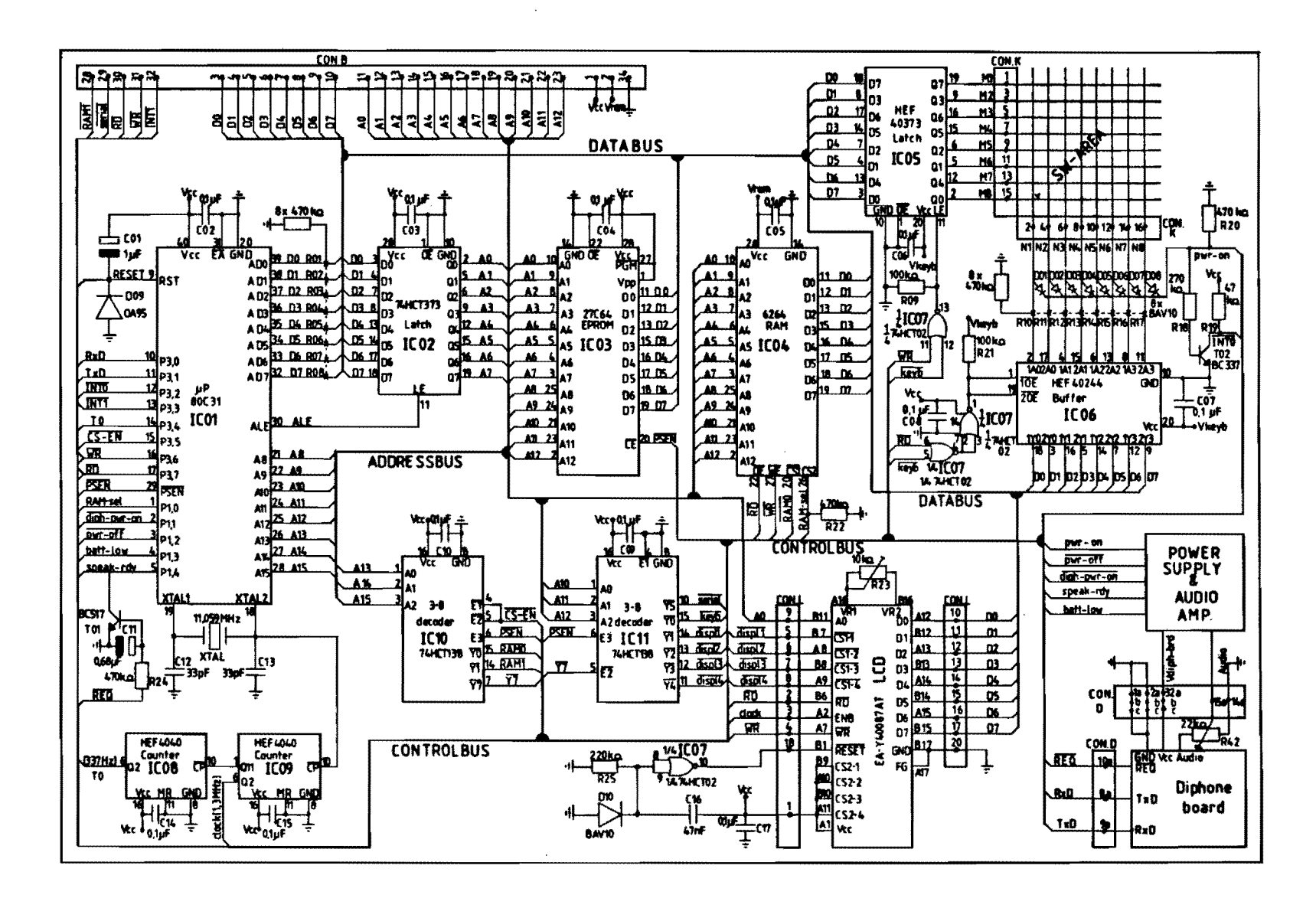

 $\frac{2}{5}$ 

 $\bullet$ 

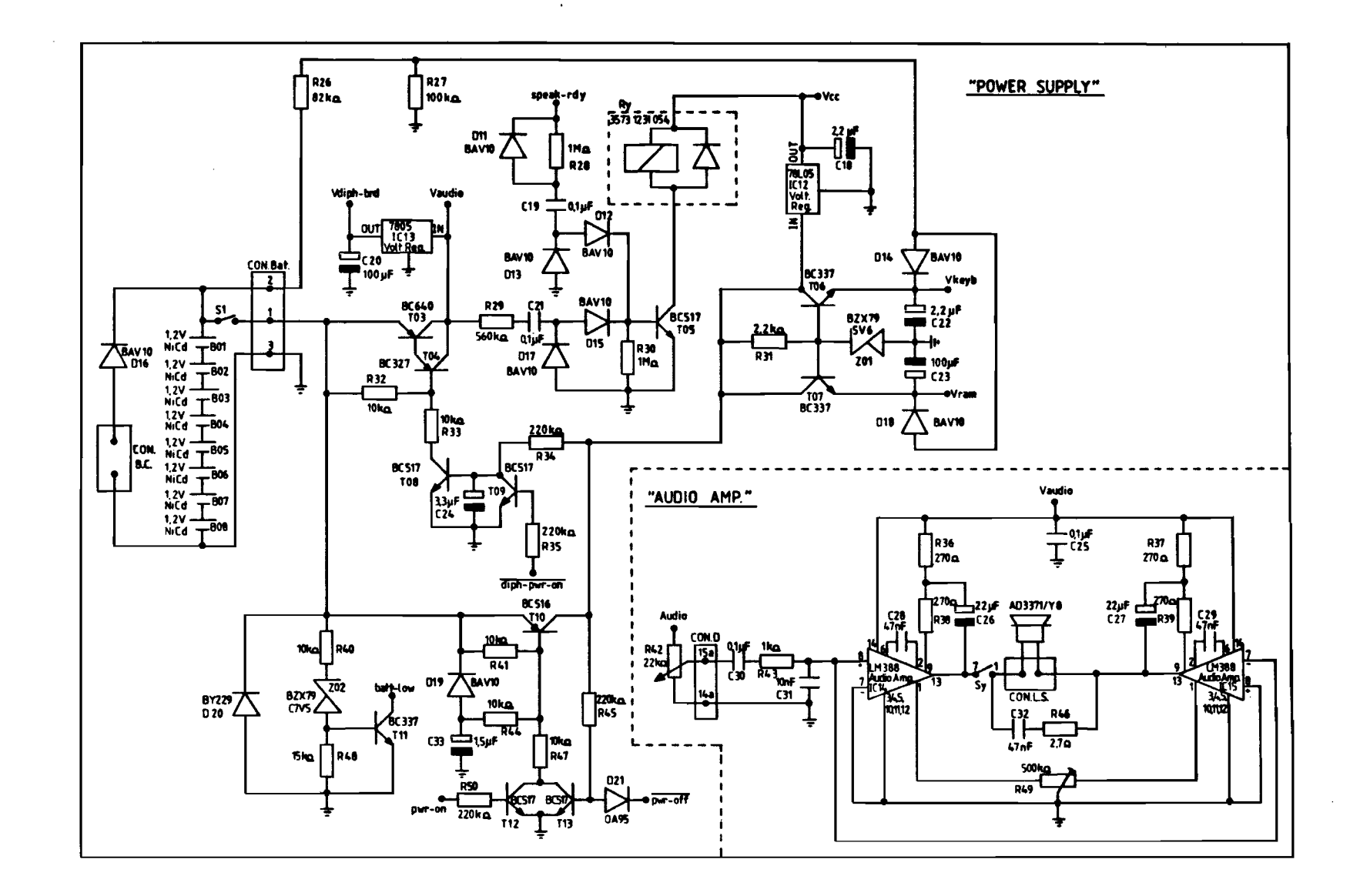

 $\hat{\phantom{a}}$ 

 $9\overline{6}$ 

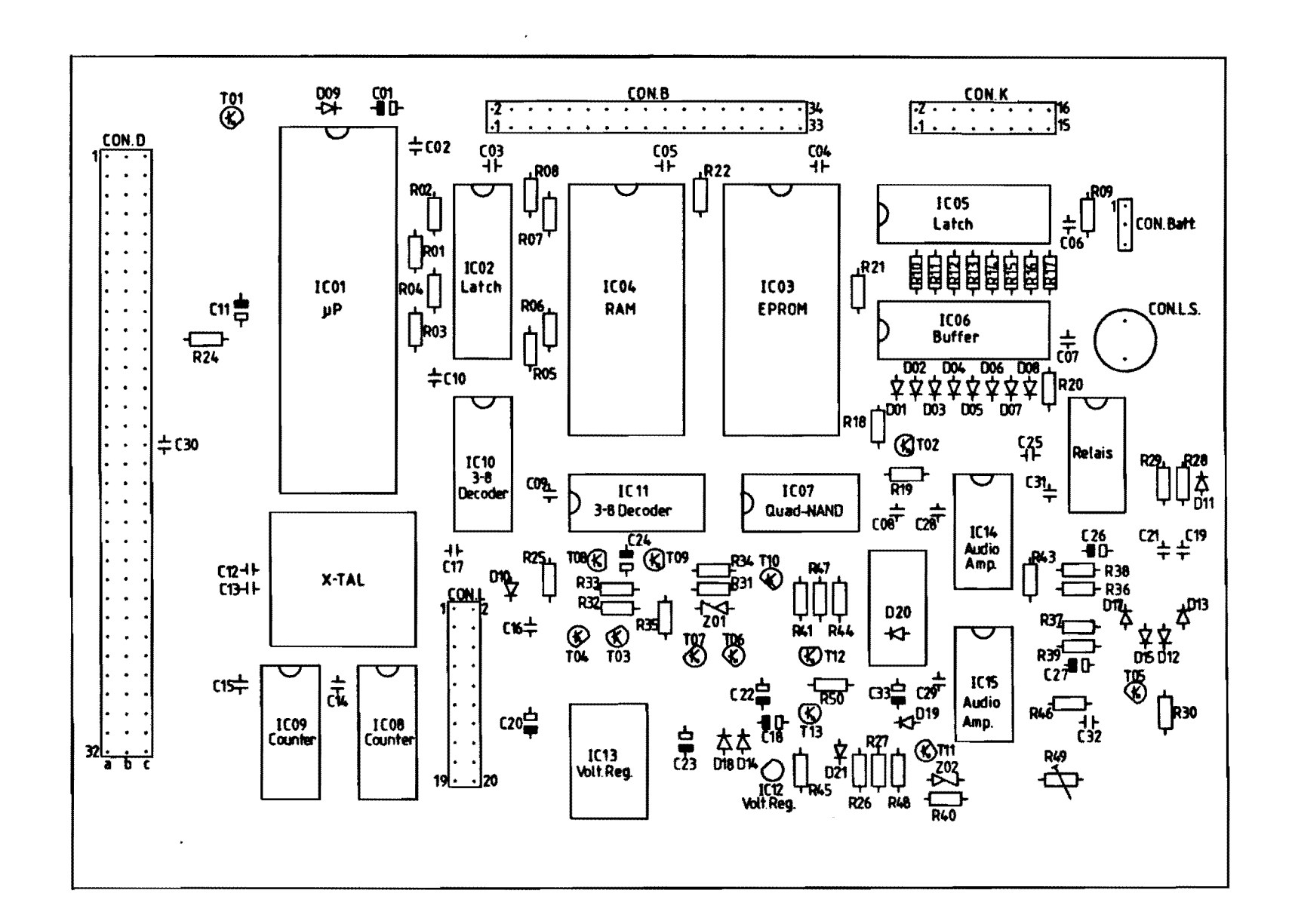

 $\mathfrak{c}$ 

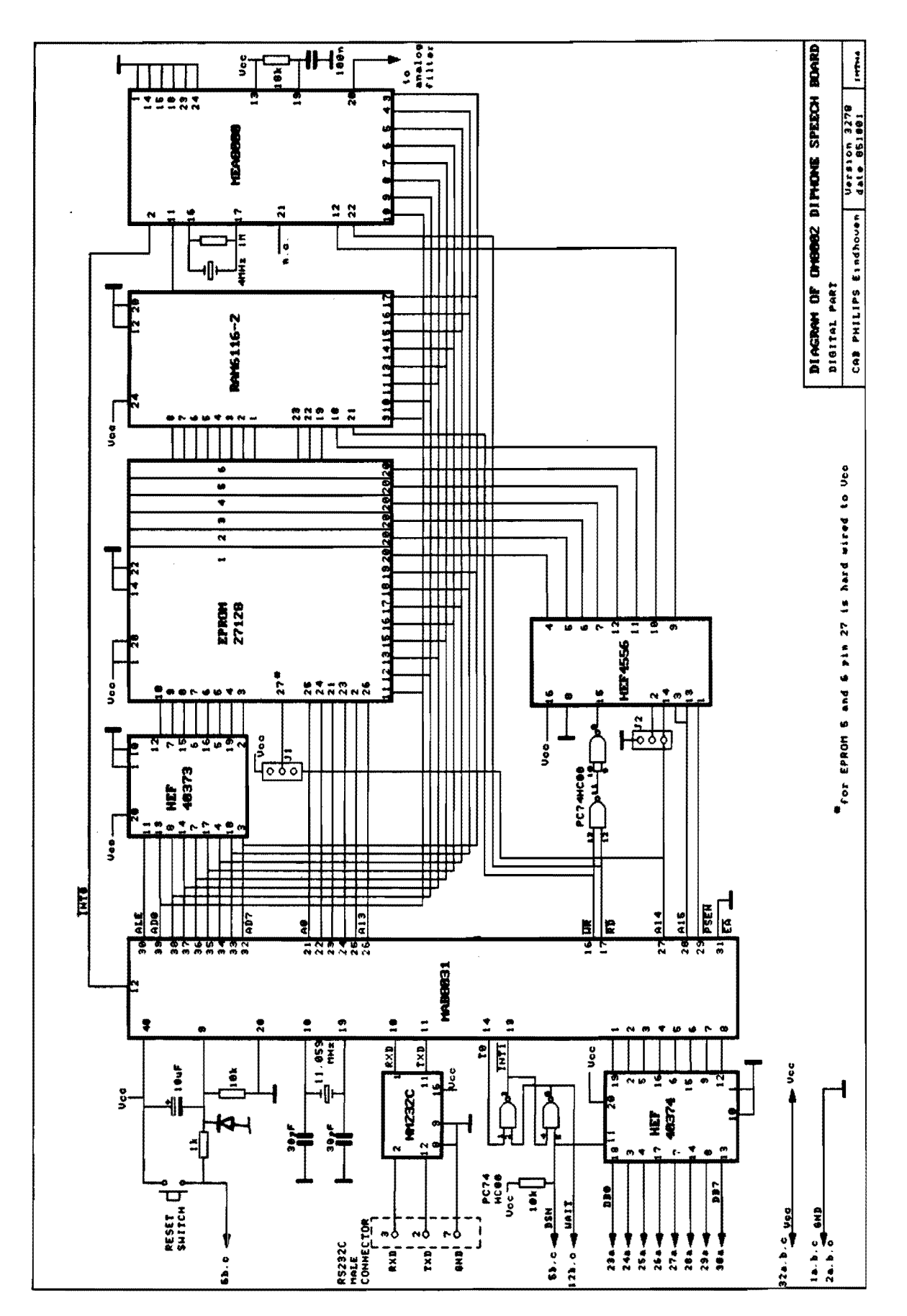

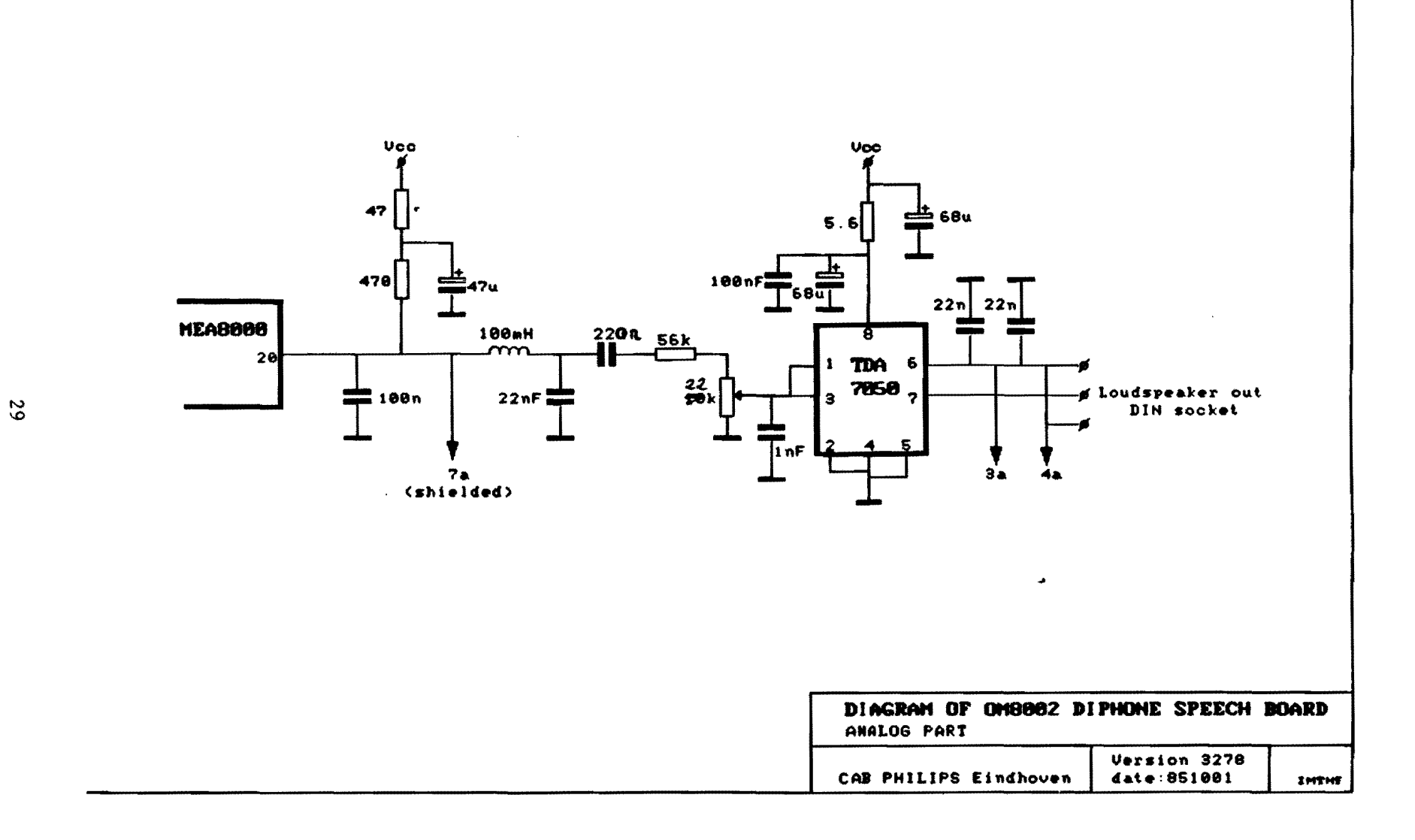

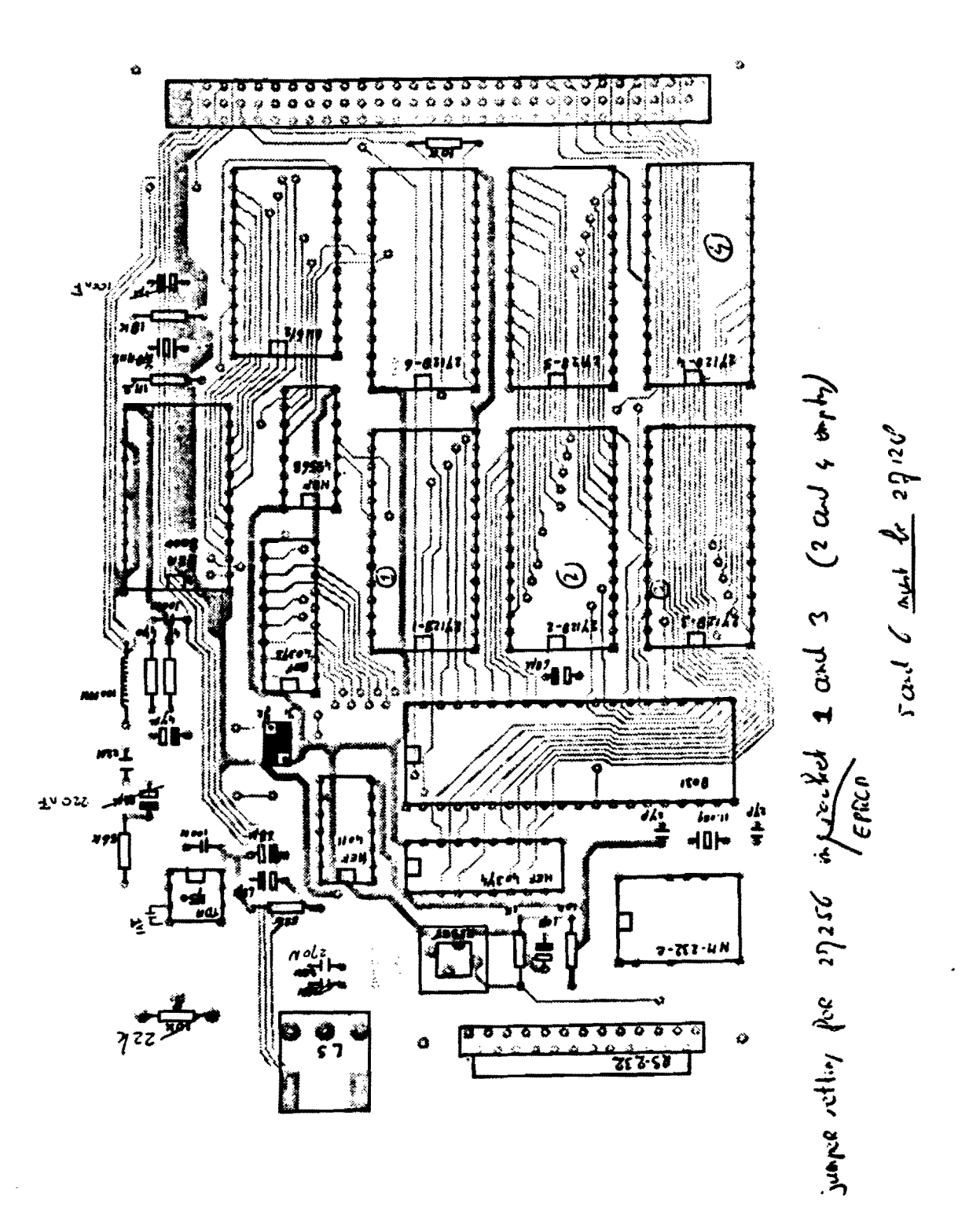

```
.nolist 
'************************************************ 
! * 
! * 
! * 
         General declarations 
* !******ft*******ft********************************* 
! 
! Pl.0 = RAM select 
.define ramsel 
! 
                           P 1 ( 0 ) 
! Pl.1 = diphone board power on 
#define diph_pwr_on p1(1)
! 
! Pl.2 = power off 
*define pwr_off pi(2)
! 
! Pl.3 = battery low 
#define batt_low
! 
.<br>! P1.4 = diphone board ready with speaking
.define speak_rdy 
! 
                           pl (3 ) 
                           p1(4).<br>! P3.5 = enable addres decoders (chip selects)
.define cs_en 
                           p3(5) 
! 
:<br>! FO = diphone board ready for receive
.define diph_rdy 
                          fO 
! 
! keyboard address 
.define keyb_addr 
! 
! LCD addresses 
%define lcd1 0xe400<br>#define lcd2 0xe800
%#define lcd2 0xe800<br>#define lcd3 0xec00
#define lcd3
#define lcd4 0xf000
#define lcd1_up 0xe4
                          Oxe000
! Permanent storage start address (in RAM) 
.define buffer 640 
! 
.<br>! Variables in internal RAM
#define x_save 0x7f
#define y_save 0x7e
#define lcd_up 0x7d
#define bufh 0x7c
#define bufl 0x7b
#define flags 0x7a
#define mode 0x79
#define number 0x78
! Flag bits 
.define repeat 
#define speak_pressed
.define overlap 
                           acc(0)ace(1) 
                           aec(2)
```
ft \*

Jun 26 15:50 1986 decl.h Page 1

```
Jun 26 15:50 1986 deel.h Page 2 
\mathbf{I}! Constants 
#define inp_mode 0<br>#define edit_mode 1
#define edit_mode 1 
#define speak_mode 2 
! 
! RAM size: 8K (0000-1fff) 
#define maxmem Ox20 
Ţ
tijdelijk PCON register 
#define peon Ox81 
! 
.list
```
 $\sim$ 

 $\bar{\mathbf{t}}$ 

Mar 6 09:52 1986 screen.h Page 1

 $\sim$ 

```
.nolist 
!************************************************ 
! * 
! * 
!* 
        Screen routines declarations 
                                                    * 
                                                    * 
                                                    * 
!************************************************ 
!<br>.extern lcd_rdy_d,lcd_rdy_r,clr_screen,refr_screen,goto_xy,line_feed,cont_l
.extern cursor_up,cursor_down.cursor_right,cursor_left 
.list
```
Jun 26 15:48 1986 init.s Page 1

```
# 
.l.ist 
!************************************************ 
! * 
                                                   * 
! * 
                       I NIT 
        MOD U L E 
                                                   * 
! * 
                                                   * * 
        Initialisation
! * 
                                                   * 
! * 
                                                   * 
! * 
                                                   '* 
* Copyright december 1985<br>*     Institute for perception
                                                   * 
!* Institute for perception research. IPO * 
!* Findhoven, the Netherlands. * * * * * *
! * * 
!* Writer: Ir. R.J.H. Deliege * *
! * * 
1************************************************ 
! 
#include "decl.h"
! 
.sect _init 
.define init 
.extern main.l.cd_rdy_d,empty_buffer 
\mathbf{I}8031 initialisation
! 
init: 
        clr
                 ramsel. 
                                  ! disable RAM
        mov 
                 ip.#Ox10 
                                  serial port high prio., remainder low 
        setb 
                                  ! global enable interrupts
                 ea 
        mov 
                 tmod,#Ox25 
                                  timer 0 : counter, mode 1 
ŧ
                                    timer 1 : timer. mode 2 (baudr gen) 
                                  ! reload value timer 1 (9600 bd)
        mov 
                 th1,#Oxfd 
                                  serial port mode 1 (8 bit UART) 
        mov 
                 scon,#Ox40 
        mov 
                                  run timer 1
                 tcon,#Ox40 
ţ
                                    interrupts level triggered
        setb 
                 ren 
                                  enable receiver 
        setb 
                                  ! enable serial int
                 es 
        mov 
                 sp,#OxOf 
                                  ! register bank 0 & 1 in use
        cl.r 
                 cs_en 
                                  ! enable chip select decoder
\mathbf{I}ţ
        L C 0 
                 initialisation
ţ
        mov 
                 dptr, #lcd1
                 rO.#4 
                                  4 LCD's 
        mov 
l.cd_ini: 
        acal.l. 
                 l.cd_rdy_d 
        mov 
                 a.#0×10
                                  reset 
        movx 
                 Qdptr.a 
        acall
                 lcd_rdy_d 
        mov 
                 a,#1 
                                  ! clear display
        movx 
                 Qdptr,a 
        acal.l. 
                 l.cd_rdy_d 
        mov 
                 a,#OxOd 
                                  display on 
        movx 
                 Qdptr,a 
        mov 
                 a,dph 
                                  next LCD add 
                 a,#4
```

```
dph,a 
          mov 
          djnz 
                    rO,1cd_ini 
÷
\mathbf{I}Variab1es initia1isation 
ŧ
          c1r a<br>mov r:
                                          continuation 1ines byte 
          mov r3,a<br>mov r4,a
          mov r4,a<br>mov r5,a
                                          cursor X position 
          mov r5, a<br>mov bufh,
                                          cursor Y position 
                                          buffer pointer 
          mov bufh, a<br>mov bufl, a
          mov bufl, a<br>mov flags, a
          mov flags, a<br>mov a, flags
                                          f1ags 
          mov a, flags<br>setb overlap
          setb overlap<br>mov flags.a
          mov flags.a<br>mov mode.#i
          mov mode •• inp_mode 
start in input mode 
          lcall empty_buffer<br>acall goto xv
                    goto_xy<br>main
                                         p1ace cursor
```
 $\mathcal{L}$ 

Jun 26 15:48 1986 init.s Page 2

 $a_j$ mp

 $\mathbf{I}$ 

# .list !\*\*\*\*\*\*\*\*\*\*\*\*\*\*\*\*\*\*\*\*\*\*\*\*\*\*\*\*\*\*\*\*\*\*\*\*\*\*\*\*\*\*\*\*\*\*\*\* ! \* ! \* MOD U L E I N T VEe T \* ! \* \* ! \* Interrupt vectors \* ! \* \* ! \* \* ! \* \* ! \* Copyright december 1985<br>Institute for perception research IPO \* \* ! \* Institute for perception research, IPO \* ! \* Eindhoven, the Netherlands.<br>\* ! \* ! \* Writer: Ir. R.J.H. Deliege \* ! \*  $\star$ \* !\*\*\*\*\*\*\*\*\*\*\*\*\*\*\*\*\*\*\*\*\*\*\*\*\*\*\*\*\*\*\*\*\*\*\*\*\*\*\*\*\*\*\*\*\*\*\*\* #include "decl.h"<br>| Ţ Reset  $\mathbf{I}$ sect \_reset<br>.extern init<br>.base 0 .sect . ba se 0 ajmp init  $\mathbf{I}$ External int. 0 : keyboard ÷  $\ddot{\phantom{a}}$ .sect \_keyb\_int . base 3 clr ieO reti ŧ  $\mathbf{I}$ Timer 0 int. ! .sect \_timer\_O\_int OxOb .base setb disable address decoders cs\_en clr pwr\_off power off whole system sjmp  $\mathbf{I}$ ! Serial port int. ! \_serial\_int .sect .base  $0 \times 23$ jb ri,Of ! do nothing with transmitter int. reti 0: push acc save accumulator clr ri ! clear receiver int. read char mov a,sbuf X-off a,#Ox13,1f cjne clr diph\_rdy diphone board not ready sjmp 3f X-on 1 : cjne a,#Ox11,2f

diphone board ready

Jun 26 15:51 1986 intvect.s Page 1

setb

diph\_rdy

Jun 26 15:51 1986 intvect.s Page 2

 $\sim 10^6$ 

 $\sim$   $\sim$ 

sjmp 3f a.#Ox1b.3f ESC (from cursor control seq) 2: cjne inc rO error 3 : pop acc reti  $\ddagger$ 

 $\sim$   $\sim$ 

 $\sim$   $\sim$ 

 $\Lambda$ 

```
Apr 4 08:52 1986 keyb.s Page 1
```

```
• 
• l.ist 
!************************************************' 
! * 
!* 
        MOD U L E KEY B 
                                                     *' 
                                                      '* 
! * 
                                                     * 
        Keyboard scan routine
                                                     '* 
! * 
                                                     *' 
! * 
                                                     * 
! * 
                                                     * 
!* Copyright december 1985 
                                                     * 
!* Institute for perception research, IPO *<br>!* Eindhoven, the Netherlands. * * * *
I* Writer: Ir. R.J.H. Deliege * * * *
! * * 
                                                                          \ddot{\phantom{1}}!************************************************ 
\mathbf{I}Register usage : 
\pmb{\cdot}R7 : current key
\mathbf{I}R6 
previous key 
\mathbf{I}R2 : <mark>key column</mark>
! 
! 
.incl.ude "decl..h" 
! 
.sect _keyb 
.define keyb 
keyb: mov 
                 a, r7
                                  save previous key 
        mov 
                 r6,a 
        mov 
                 r7,.O 
                                   reset new key 
                 rO,.250 
                                   debounce counter 
        mov 
                  dptr,#keyb_addr ! keyboard address
        mov 
        mov 
                 a.40 \times f f! all rows
                 Qdptr,a 
        movx 
debounce: 
                 a, adptr
                                   scan 
        movx 
                 no_key 
                                   no key was pressed 
        jz 
                 r0, debounce : scan 250 times to eliminate debounce
        djnz 
\mathbf{I}\mathbf{I}scan keyboard 
\mathbf{I}mov r0,#1 <br>mov r1,#8 ! 8 rows to scan
        mov r1,#8 ! 8 rows to scan<br>mov a.r0
                 a,rO
scan: movx adptr, a
        movx a, adptr scan row
        jz next -row no key pressed in this row 
        mov r2,a save pressed key column<br>sjmp transl_key ! one key is enough
                                   \frac{1}{2} one key is enough
next_row: 
        mov a,r0 ! next row
        rl a 
                 r0.adjnz r1, scan 9 8 rows scanned
```
sjmp ! aTter a11 no key was pressed  $\ddot{\bullet}$ Ţ. translate key address into number (0..63) ŧ transl\_key:<br>
mov a.r2<br>0: rrc a  $0:$   $\begin{array}{ccc} \text{rrc} & \text{a} \\ \text{ic} & \text{if} \end{array}$ jc 1f<br>inc r7 inc r7<br>simp 0b sjmp<br>mov 1 : mov a, r7<br>r1 a r1 a  $r1$ r1 a<br>mov r7.a **PR7.3..R7.5 is key column number**  $\mathbf{I}$ mov a,rO 2 : Trc a<br>
2 : Trc 3f jc 3f<br>inc r7 inc r7<br>simp 2b sjmp 2b ! R1.0 .. R1.2 is key row number  $\mathbf{I}$  $\mathbf{I}$ trans1ate number into ASCII code Ţ 3: mov a.r1 start of tab1e add a.#2 a.Qa+pc ! look up in table movc mov r7.a no\_key: ret !  $\mathbf{I}$ keyboard tab1e  $\pmb{\cdot}$ , ASCII va1ue key number key Tunction !------------------------------------------------------ .data, 0 reserved no key .datai 'H'<br>.datai 'e' 1 .data1 'e'<br>.data1 '7'  $\frac{1}{2}$  $\begin{array}{ccc} .\text{ data} & \begin{array}{c} 7 \\ \end{array} \\ .\end{array}$  $\mathbf{I}$ 3 .data1 Ţ. 4 .data1 0  $\mathbf{I}$ 5 .data1 0  $\mathbf{F}$ 6 .data1 0  $\mathbf{F}$ 7  $\ddot{\mathbf{1}}$ disp1ay stored sentences .data' 12 8 .datal 10  $\mathbf{I}$ 9 use pre stored sentence .data1 6 10 insert character 1 1 delete .data1 1<br>.data1 'N' .data1 'N' 12 .data1 'J' 13 14 .data1 'U'<br>.data1 '8' 15 .data1 16 .data1 11 store sentence .datal 13 117 remove stored sentence 18  $\frac{1}{2}$ .data1 0 .data1 19 .data1 'M'  $\frac{1}{20}$ 

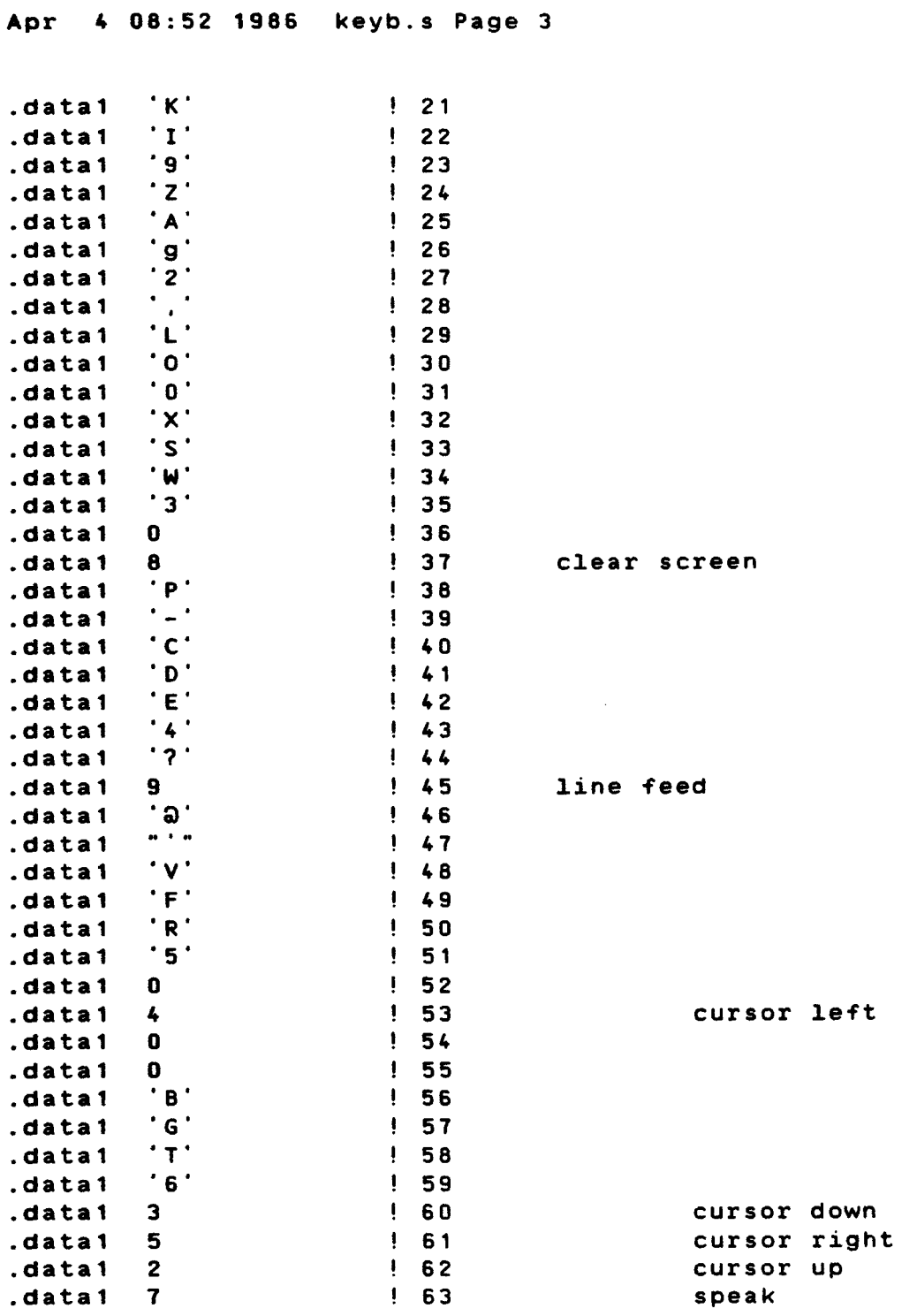

 $\sim$ 

```
# 
.l.ist 
!************************************************ 
! * * 
! * MOD U L E M A I N * 
! * * 
!* Main program. * 
! * * , * * 
! * * 
!* Copyright december 1985 * 
!* Institute for perception research, IPO * 
!* Eindhoven. the Netherlands. * 
! * * 
!* Writer: Ir. R.J.H. Deliege * 
! * * 
!************************************************ 
, 
#include "decl.h"<br>+
.sect _main 
.define main, line_begin, line_end, empty_buffer, bank_0, bank_1, dec_dptr
.eKtern keyb, speak, init 
#include "screen.h"
\mathbf{r}\mathbf{I}main loop :
\mathbf{I}check diphone board, battery and keyboard 
Ţ
main: jb 
             diph_pwr_on,Of 
                           if diphone board is off 
      jnb 
             speak_rdY,Of 
                           test if diphone board is still speaking 
      mov 
             thD,#Oxff 
      mov 
             tl0,#Oxfa
                           20 msec 
      clr
             tfO 
                           ! clear possible timer 0 int.
      setb 
             trO 
                           run timer 0 
      jnb 
             tfO, . 
                           ! wait for timer 0 int.
             trO 
                           stop timer 0 
      clr 
      setb 
             diph_pwr_on 
                           power off diphone board 
      clr 
             diph_rdy 
                           and it is not ready now 
Ł
0: lcal.batt_check 
                           ! test if battery is (nearly) empty
      jnc 
             1f 
      l.call 
             idle 
                           ! if so do nothing except idle
      sjmp 
             main 
\pmb{\ast}1: lcall
             keyb 
                           scan keyboard 
      mov 
             a,r1 
      jnz 
             2fl.call 
             idle 
                           no key pressed 
      sjmp 
             main 
2: c1rc 
      subb 
             a,r6 
                           compare with previous key 
      jz 
             3fsame key 
      1call
             key_action 
      sjmp 
             main 
3: lcall
             auto_repeat 
      sjmp 
                           loop until key is released main
```

```
ŧ
ŧ
         Id1e mode is entered when there is nothing to do. 
ŧ
         This mode will be terminated by one of the following interrupts :
         - timer 0 : auto power off time expired
\mathbf{I}- keyboard : back to work again 
Ţ
Ţ
id1e: mov 
                   a,flags 
         c1r 
                   repeat 
                                      clear auto-repeat 
         mov 
                   flags,a 
                   diph_pwr_on,1f 
first wait for diphone board power off 
         jnb 
                   dptr. #keyb_addr ! set all keyboard rows to 1
         mov 
         mov 
                   a,#Oxff
                   Qdptr,a 
         movx 
         mov 
                   th0,10\times61load timer 0 (2 min) 
         mov 
                   tlO,IO 
                   tfO 
         c1r 
                                      ! clear possible pending timer 0 int.
                                      run timer 0 
         setb 
                   trO 
         setb 
                   etD 
                                      ! enable timer 0 int.
         setb 
                   exO 
                                      ! enable keyboard int.
         inc 
                   pcon 
                                      go in idle mode 
ŧ
\mathbf{I}idle 
\mathbf{I}c1r 
                   trO 
                                      stop timer 0 
         clr 
                   etO 
                                      ! disable timer 0 int.
                   exO 
                                      ! disable keyboard int.
         c1r 
1: ret<br>!
\mathbf{I}Check battery 
ŧ
batt_check: 
         jnb 
                   batt_10w,batt_ok 
         1ca11 
                   clr_screen<br>r0.#6
         mov 
                                      ! write message to screen
         mov 
                   dptr, #lcd2+1
0: 1ca11 
                   1cd_rdy_d 
                   a,rO 
         mov 
         movc 
                   a, \partial a + p c1f last char? (\0) 
         jz 
         movx 
                  Qdptr. a 
         inc 
                  rO 
         sjmp 
                   Ob 
         .. 
.asciz 
                        Battery opladen '" 
1 : 
         setb 
                   c 
         ret
batt\_ok:c1r c 
         ret 
\frac{1}{2}\mathbf{I}Ţ
         KEY - ACTIONS 
ŧ
! or a special function key ( < Ox20 ). 
         Test if key is a input character (\ge= 0x20 )
! 
key_action:
```
mov a,rl jb acc(7),char jb acc(6),char jb acc(S),char sjmp func  $\mathbf{I}$  $\mathbf{I}$ INPUT CHARACTER.  $\mathbf{I}$ ! Place it in buffer and on screen. ! mov char: a ,mode cjne a,#speak\_mode,1f! we are already in input mode<br>r5,#0,0f ! we are not at the beginning cjne ! we are not at the beginning of a line sjmp 1f<br>line feed 0: 1call line\_feed | start a new line<br>mode,#inp\_mode | we are in input 1 : mov ! we are in input mode now  $\epsilon$ mov a,rl 1call char\_in ret  $\mathbf{I}$  $char\_in:$ push dph save used registers dpl. push mov dpl,rO push dpl. save for screen mov b,a mov dph,bufh mov dpl,bufl. setb ramsel. &ldptr,a store char in buffer movx clr ramsel. inc dptr update buffer pointer mov bufh,dph mov bufl.,dpl. mov dph, lcd\_up mov  $dpl$ , #1 lcall lcd\_rdy\_d mov a,b movx &ldptr,a char to screen update cursor position inc rS cjne rS,'40,2f ! new line ? inc r4 cjne r4,#8,Of ! scroll needed ? sjmp 3f 0: mov a,r4 inc a mov rO,a mov a,rJ 1 : ! continuation line bit rrc a djnz rO, 1 b 3f ! is new line a continuation ? jnc ! if so, only update cursor mov rS,'O 1call goto\_xy 3 : dec r4 ! r4 will be incremented in line\_feed 1ca11 ! otherwise make a clear new line l.ine\_feed 1call cont\_line make it a continuation line

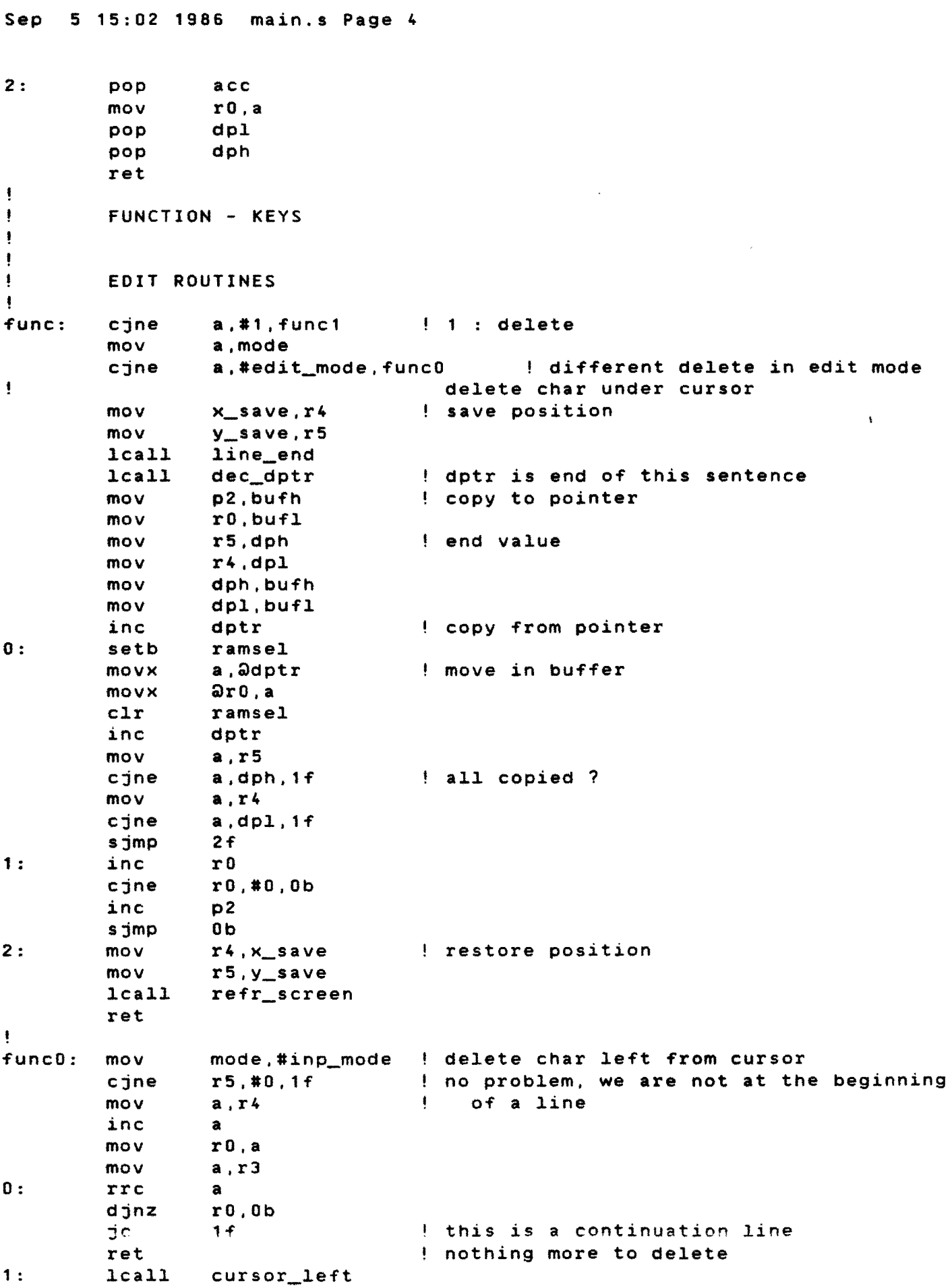

Sep 5 15:02 1986 main.s Page 5

mov  $a, 4'$ lcall char\_in wipe character lcall cursor\_left cjne r5,139.3f' mov a.r4 continuation line is empty now inc a inc a mov rO,a clr so this is no continuation line anymore c mov  $a, #0xff$ ! prepare mask 2: rlc a<br>r0,2b djnz anl  $a, r3$ mov rJ.a 3: ret !  $a, #2, func2$ func1: cjne 2 cursor up lcall cursor\_up mov mode, #edit\_mode ret ! func2: cjne  $a, 43, 40nc3$ 3 cursor down leall cursor\_ down mov mode, #edit\_mode ret ţ func3: cjne  $a, #4, func4$ 4 cursor lef't leall cursor\_left mov mode.#edit\_mode ret 1 func4: cjne a.#5.func5 5 cursor right cursor\_right lcall mov mode.#edit\_mode ret ! func5: cine  $a, #6, func6$ 6 : insert character a ,mode mov ejne a.#speak\_mode.Of! insert only in input or edit mode 6f' sjmp 0: mov x\_save.r4 save position mov y\_save,r5 lcall line\_end seek last line 1: lcall dec\_dptr setb ramsel movx a, Odptr check last character of this line ramsel clr a," '.2f ejne line is full sjmp  $3f$ nothing wrong 2: dec r4 push we stay at same position x\_save y\_save push push bufh push bufl lcall line\_feed open a new line cont\_line lcall and make it a continuation

 $\mathcal{L}_{\mathcal{A}}$ 

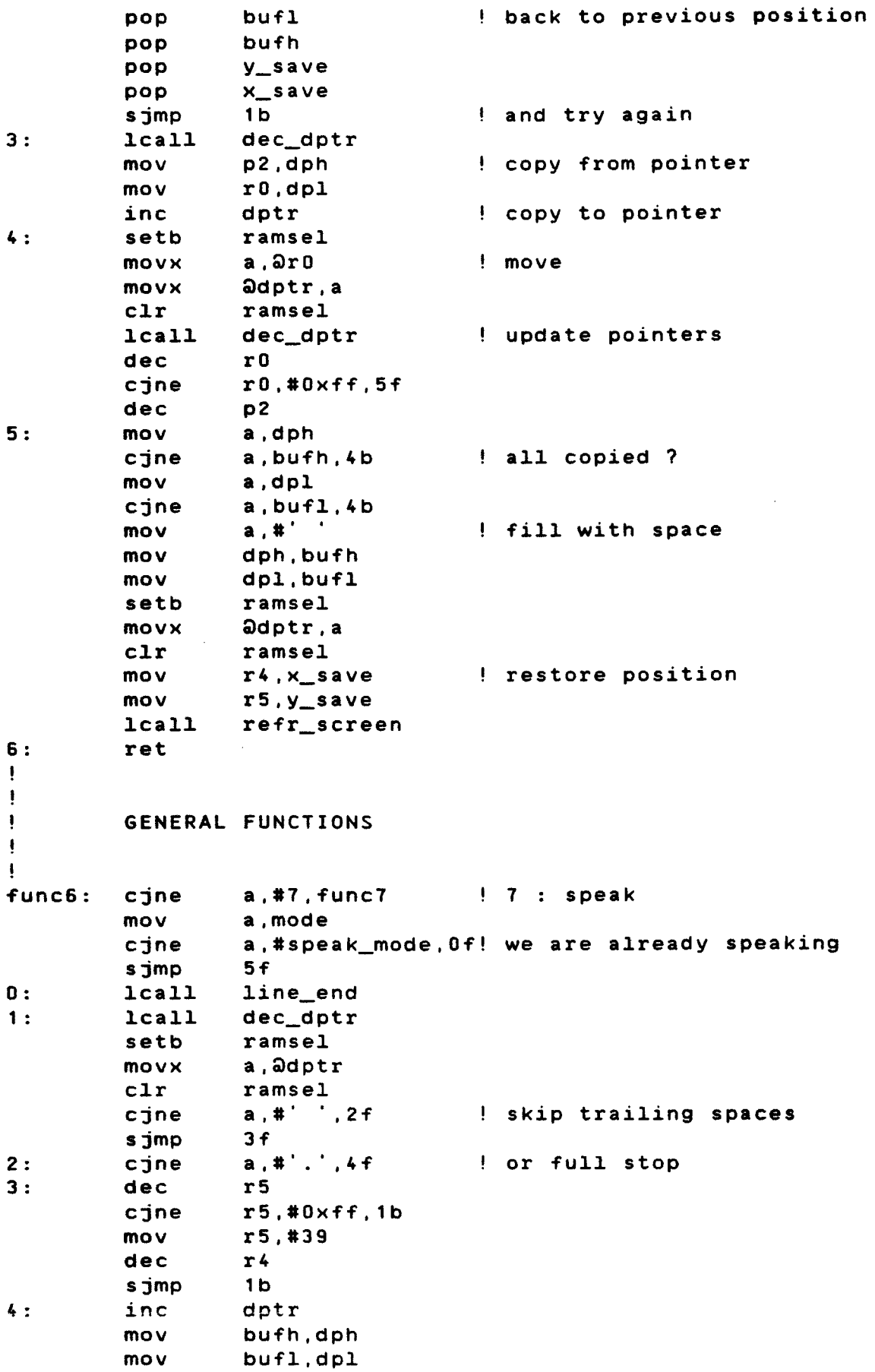

```
Sep 5 15:02 1986 main.s Page 7 
         1ca11 
                  goto_xy<br>a,#'.' | put a full stop at the end
         mov 
                  char_in 
         lcall 
                  mOde,#speak_mode! we are in speak mode now 
         mov 
5: 
         1call 
                  speak ... ! speak this sentence
         ret 
\mathbf{I}Ţ
         cjne a,#8,func8 
func7: 
                                    8 : clear screen 
                                    re-initialise system 
         1jmp init 
Ţ
\mathbf{I}9: line feed 
func8: 
         cjne a,#9,func9<br>cjne r5,#0,0f
                                      already at the beginning of a line ?
                  cjne r5.#O,Of 
         ret<br>1call
                                    do nothing then 
0: 
                  line_feed
         ret 
Ţ
ŧ
ŧ
         PERMANENT STORE ROUTINES 
Ţ
Ţ
         Storage format 
\mathbf{I}ţ
         field : <total length) 
Ţ
                  (index length)
ţ
                  indexŧ
                  <sentence length) 
ţ
                  sentence 
ŧ
         a11 fie1ds are consecutive stored, end of the list is 
\mathbf{I}ţ
         indicated by a total length of zero. 
ţ
func9: 
         cjne 
                  a,#10,func10 
                                    10 : use pre-stored sentence 
         lcall 
                  store use
, \, \cdotret 
func10: cjne a,#11,func11 
                                    11 add a new sentence to the list 
         lcall 
                 store_add 
         ret 
-t
                                    12 display stored sentences 
func11: cjne 
                  a,#12,func12 
         1call 
                  store_display 
         ret 
func12: cjne 
                  a,#13,func13 
                                    13 remove stored sentence 
         lcall 
                  store_remove 
         ret 
func13: ret 
J.
                                    use pre-stored sentence 
store_use: 
                                    flag for search_index
                  b,#O 
         mov 
         mov 
                  a,flags 
         clr 
                  speak_pressed 
                                   clear speak key flag 
        mov 
                  flags,a 
         lcall 
                  search_index
```
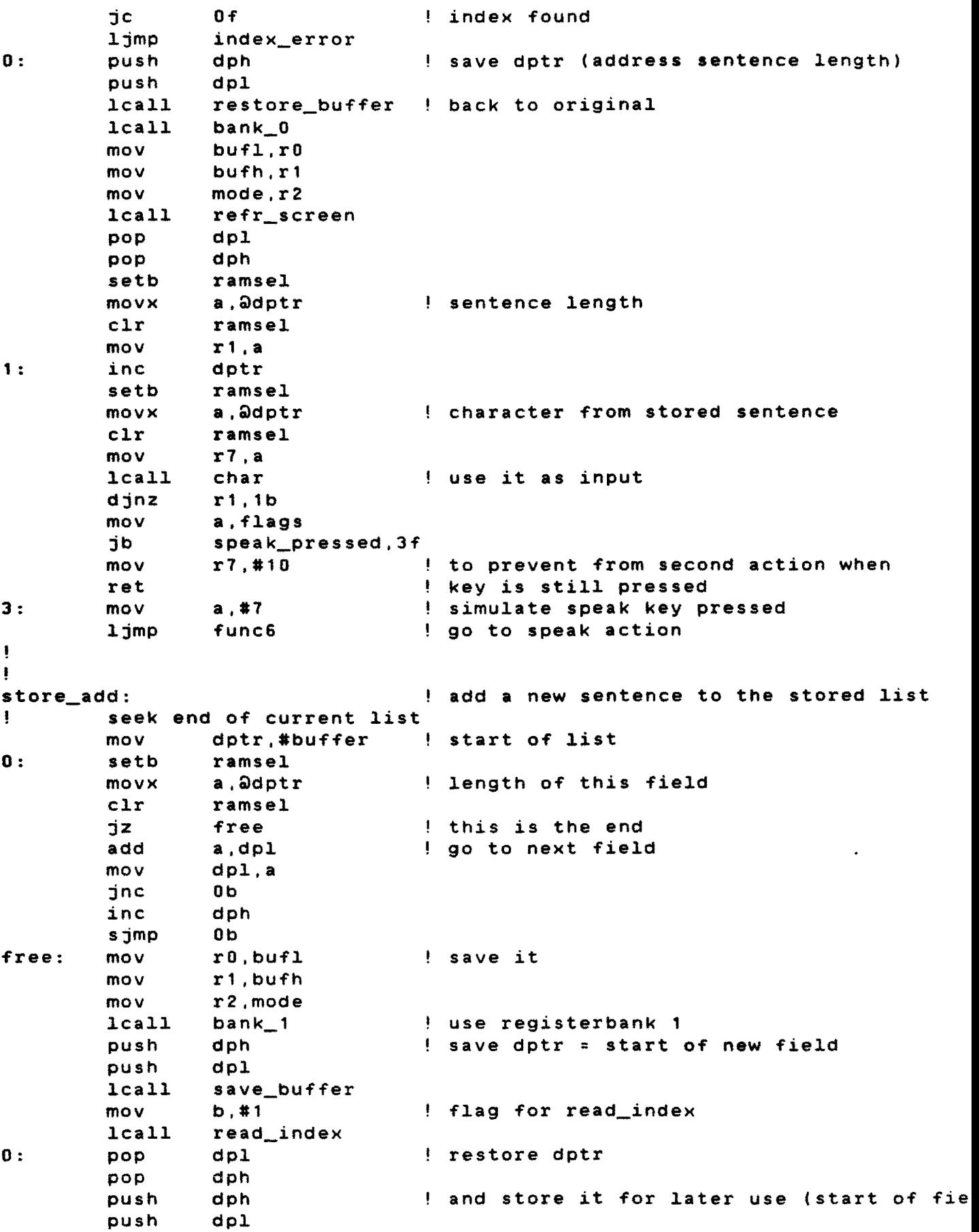

inc ! length of index dptr mov p2,#0 start address OT index rO,#80 mov mov a, bufl cJ.r c subb a,#80 ! calculate length of index ! counter for copy mov r 1 ,a ! index length push ace setb ramsel mov**x** &ldptr,a store it clr ramsel inc dptr 1: setb ramsel a,&lrO movx ! copy index string movx &ldptr,a ramseJ. clr  $\mathbf{I}$ inc rO increment pointers inc dptr a, #maxmem mov cjne a,dph,2T  $:$  dph = maxmem : memory overflow J.caJ.J. everything back to normal restore\_buffer J.caJ.l bank\_O mov bufl,r0 mov bUTh.r1 mode,r2 mov J.caJ.l  $full$ and call error routine 2: djnz r 1 .1 b ! and store it for later use (sentence len push dph push dpJ. J.caJ.J. restore\_buffer<br>bank\_0<br>buf1,r0 lcalJ. back to original registers mov mov bufh.r1 lcaJ.l refr\_screen ! seek start of sentence J.calJ. line \_begin mov save it p2.dph mov rO,dpl lcall J.ine \_end ! seek last line of sentence 3 : lcall dec\_dptr setb ramseJ. movx a.&ldptr cJ.r ramsel  $a. #'$  .4f cjne ! skip trailing spaces dec r5 cjne  $r5, #0xff,3b$ rS,#39 mov dec r4 sjmp 3b  $4:$   $\qquad$  inc dptr update cursor mov bUTh,dph bUT1,dpl mov J.caJ.l goto\_xy mov ! calculate length of sentence a,dpJ. clr c subb a,rO mov r1,a

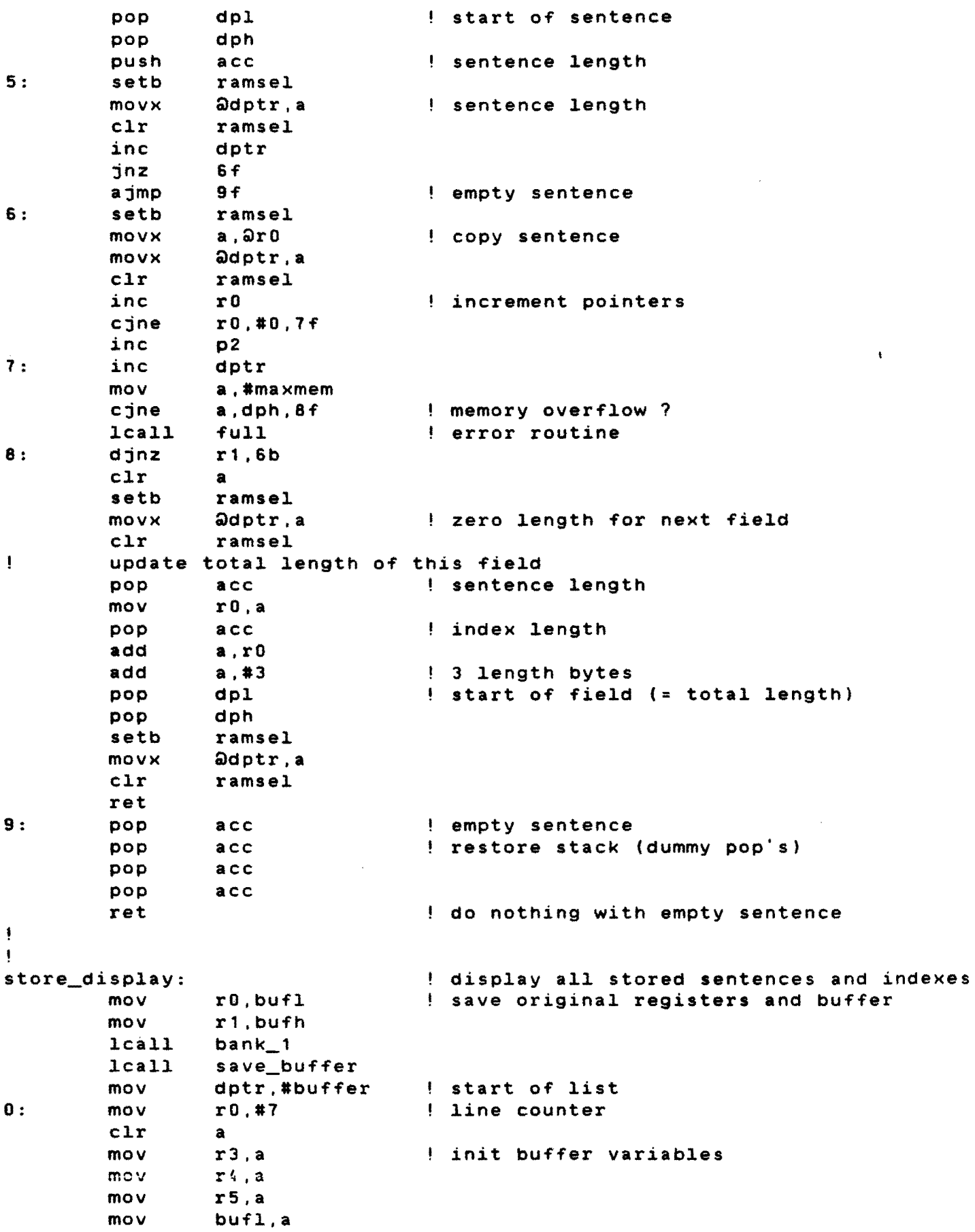

 $\mathcal{L}^{\text{max}}_{\text{max}}$ 

 $\label{eq:2.1} \frac{1}{\sqrt{2}}\int_{\mathbb{R}^3} \frac{1}{\sqrt{2}}\left(\frac{1}{\sqrt{2}}\right)^2\frac{1}{\sqrt{2}}\left(\frac{1}{\sqrt{2}}\right)^2\frac{1}{\sqrt{2}}\left(\frac{1}{\sqrt{2}}\right)^2.$ 

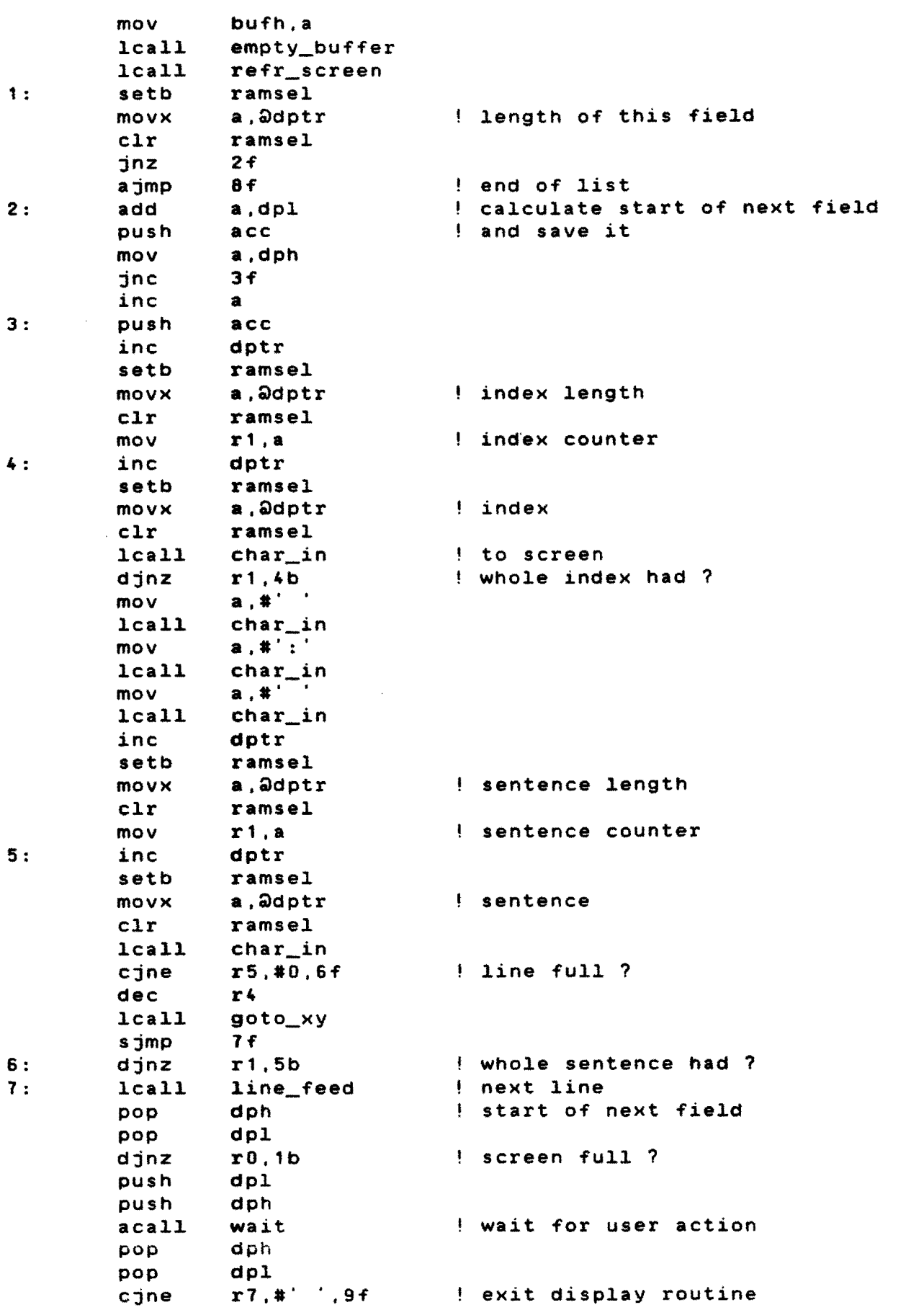

 $\label{eq:2.1} \frac{1}{\sqrt{2}}\int_{\mathbb{R}^3}\frac{1}{\sqrt{2}}\left(\frac{1}{\sqrt{2}}\right)^2\frac{1}{\sqrt{2}}\left(\frac{1}{\sqrt{2}}\right)^2\frac{1}{\sqrt{2}}\left(\frac{1}{\sqrt{2}}\right)^2\frac{1}{\sqrt{2}}\left(\frac{1}{\sqrt{2}}\right)^2.$ 

and back for the next 7 sentences ajmp Ob e : acall wait ! everything back to normal 9 : lcall restore\_buffer lcall bank\_O mov bufl.rO mov bufh,r1 lcall refr\_screen ret ! wait: mov r4,#7 put prompt on last line r5,#O mov lcall goto\_xy mov rO,#S 0: mov a.rO movc  $a$ ,  $\partial a + p$ c 1f end of prompt jz lcall char\_in inc rO sjmp Ob "Druk op spatiebalk voor volgende pagina" .asciz 1 : lcall keyb mov a,r7 jnz 2f lcall idle sjmp 1b 2: clr c subb a,r6 compare with previous key jz 1b ret  $\mathbf{I}$ ŧ store\_remove: clear permanent store mov b.#2 flag for search\_index lcall search\_index jnc inf index not found ljmp single index found : remove single sentence inf: mov dptr.#79 user index mov rO,#18 0: inc dptr mov a.rO movc a,Qa+pc 2f ! end of string reached jz mov r1,a setb ramsel movx a, adptr clr ramsel clr c subb a,r' compare index to string jz 1f Ijmp not the same index \_error  $1:$  inc rO sjmp Ob next character .asciz "ALLES WEG" string 2 : mov r4.#4 mov r5,#O lcall goto\_xy

```
mov 
                    rO.16 
                                         ask confirmation 
                    dptr.#lcd3+1
          mov 
3: 
          lcall<br>mov
                    lcd_rdy_d 
          mov a.r0<br>movc a.<mark>a</mark>a
                    a, \Delta a + p \in \mathcal{L}jz<br>movx
                    adptr.a<br>r0
          inc r0<br>simp 3b
          sjmp.ascii 
          next string must be 64 characters 
          "AIle afkortingen wissen ? 
          "Toets J of N ( Ja - Nee )"<br>lcall keyb
. asciz 
4: 
          lcal1cjne 
                    rT.I'J' .5f 
                                         start of list 
          mov 
                    dptr.#buffer
          clr 
                    a 
                                         clear the list 
          setb 
                    ramsel 
          movx 
                    ~dptr,a 
          clr 
                    ramsel 
          sjmp 
                    removed 
                    r7, \#'N', 4b
5: 
          cjne 
          sjmp 
                    removed 
single: 
                    dpl.r4 
                                         start of this field 
          mov 
          mov 
                    dph,r5 
          mov 
                    p2.r5 
          setb 
                    ramsel 
                                         ! length of this field
          movx 
                    a, Odptr
          clr 
                    ramsel 
                                         calculate start of next field 
          add 
                    a.dpl 
          mov 
                    rO.a 
          jnc 
                    1f 
          inc 
                    p2 
1 : 
          setb 
                    ramsel 
                                         move remainder of list 
          movx 
                    a, \partial r0movx 
                    ~dptr,a 
          clr 
                    ramsel 
                                         ! end of list
          jz 
                    removed 
                    dptr 
                                         increment pointers 
          inc 
          inc 
                    rO 
          cjne 
                    r0, #0, 1binc 
                    p2 
          simp
                    1b 
removed: 
          lcall 
                    restore_buffer 
          lcall 
                    bank_O 
          mov 
                    bufl,rO 
          mov 
                    bufh,r1 
          mov 
                    mode,r2 
          lcall 
                    refr_screen 
          ret 
\pmb{\cdot}Ţ
save_buffer: 
          save original buffer 
Ţ
                                         copy from pointer mov p2,#0
```
 $\ddot{\phantom{1}}$ 

mov rO,#O mov r 1 , #0 mov dptr,#320 ! copy to pointer<br>setb ramsel 0: setb ramsel<br>movx a.2r0 a, aro movx **adptr**, a<br>clr ramsel clr ramsel<br>inc dptr dptr  $\qquad \qquad$  ! increment pointers<br>r0  $i$ nc cjne r0,#0,1f<br>inc p2 inc p2<br>inc r1 inc r1<br>cjne r1,#1,0b 1: cjne r1,#1,0b !all 320 bytes copied ?<br>cjne r0,#64,0b  $r0,$ #64, $0b$ ret Ţ read\_index: 1call empty\_buffer put prompt in buffer and on screen Ţ clr a mov ! init buffer variables bufh,a mov bufl,a mov r3,a mov r4,a mov r5,a mov mode,#inp\_mode and go to input mode mov  $a, 441$ mul ab calculate offset to correct message add a,#10 mov rO,a 0: mov a,rO movc a,Qa+pc jnz  $1f$  $!$  last character ( $\setminus 0$ ) 2f ajmp 1 : lcall char\_in<br>r0  $inc$ sjmp Db  $\bar{\mathbf{u}}$ \*\*\* AFKORTING \*\*\*<br>\*\*\* OPSLAAN \*\*\* .asciz . .asciz  $\bullet\bullet$ \*\*\* OPSLAAN \*\*\*<br>\*\*\* WISSEN \*\*\*  $\bullet\bullet$ .asciz WISSEN . mov r0,#8<br>mov a.r0 2 : 3 : mov a,r0<br>movc a,2a  $a,Qa+pc$ jz index  $char\_in$ inc rO sjmp 3b "Afkorting (einde door toets afkorting):" .asciz read index index: lcal1 line\_feed new line  $0:$ 1ca11 keyb scan keyboard mov a,r7 jnz 1f lca1l idle no key pressed sjmp Ob 1 : clr c

subb a.rS jz Sf ! same key cjne r7.#1D,2f end of index sjmp 7f 2 : cjne r7.#Ox20,3f character or function ? sjmp 5f 3 : jnc  $5f$ character cjne r7,#7,4f  $\mathbf{I}$ edit or store action ? mov a, flags  $\mathbf{I}$ speak action setb speak\_pressed remember it mov flags, a sjmp 7f 4 : jnc Ob 5: lcall. key\_action perform required action sjmp  $0<sub>b</sub>$  $6:$  $lca11$ auto\_repeat sjmp Ob 7 : cjne r5.#O.8f empty index ? ajmp index\_error do nothing then 8: ret ! restore\_buffer: restore buffer mov 132.#0 copy to pointer mov rD,#O mov  $r1. #0$ mov dptr.#320 copy from pointer 0: setb ramsel. a.<sup>2</sup>dptr movx :i>rO,a movx clr ramsel. increment pointers inc dptr inc rO cjne rO,#O,1f inc p2 inc r1 1 : cjne r1,#1,Ob ! all 320 bytes copied ? cjne rO,#S4,Ob ret ŧ ! ! ask index and look for it in the list search\_index: mov rO,bufl. save it mov r1,bufh mov r2,mode 1call bank\_1 use register-bank 1 1ca11 save\_buffer 1call read\_index mov a,bufl. clr c subb a,#80 ! calculate index length mov r 1 ,a mov dptr,#buffer start of list ramsel. search: setb movx a, Odptr ! length of this field cl.r ramsel.

```
jz 
                   not_found 
                                       end of list 
         mov 
                   r5,dph 
                                       ! save start of field
         mov 
                   r4,dpJ. 
         inc 
                   dptr 
         setb 
                   ramseJ. 
                                       ! index length
         movxa, adptr
         cJ.r 
                   ramseJ. 
         mov 
                   r2.a 
                                       ! save index length
         cJ.r 
                   c 
         subb 
                   a.r1 
         jnz 
                   incorrect 
                                       ! wrong index length
\mathbf{I}compa<mark>re i</mark>ndexes
         mov 
                   p2,#O 
         mov 
                   rO,#BO 
                                       ! address of user supplied index
                   dptr 
         inc 
0: 
         setb 
                   ramseJ. 
         movxa.Qdptr 
                                       ! stored index
         mov 
                   r3.a 
         movxa,QrO 
                                       ! user suplied index
         cJ.r 
                   ramseJ. 
         cJ.r 
                   c 
         subb 
                   a.r3 
                                       ! compare characters in index
         jnz 
                   incorrect 
                                       mismatch 
                   dptr 
         inc 
         inc 
                   rO 
         djnz 
                   r2,Ob 
                                       ! whole index compared ?
correct: 
                                       ! whole index is the same
         setb 
                   c 
         ret 
incorrect: 
                                       ! index is not the same
         mov 
                   dph,r5 
                                       start of current field 
         mov 
                   dpJ..r4 
                   ramsel 
         setb 
         movxa.Qdptr 
                                       ! length of current field
         cJ.r 
                   ramseJ. 
                   a.dpJ. 
                                       ! calculate start of next field
         add 
         mov 
                   dpJ.,a 
                   1f 
         jnc 
         inc 
                   dph 
                                      ! test next field
1: sjmp 
                   search 
not_found: 
                                       ! index string is not present
         cJ.r 
                   c 
         ret 
Ţ
\mathbf{I}index_error:
         J.caJ.J. 
                   clr_screen
         mov 
                   rO.#S 
         mov 
                   dptr.#J.cd2+1 
0: lcall
                   J.cd_rdy_d 
                   a.rO 
         mov 
                   a.Qa+pc 
         movc 
         jz 
                   1f 
                                       end of message 
                                      character to display movx 
                   Qdptr,a 
         inc 
                   rO 
                   Ob 
         sjmp
```
 $\pmb{\mathsf{1}}$ 

Sep 5 15:02 1986 main.s Page 17

```
\mathbf{I}next string must be 64 characters 
.ascii 
          "Afkorting niet in geheugen aanwezig 
.asciz 
          "Druk op de spatiebalk om verder te gaan," 
1:lcall keyb 1 wait for space<br>mov a.r7
                    a,r7<br>2f
          jnz 2f 
          lcall id.<br>sjmp 1b
          sjmp2: 
          cjne a,#' ',1b<br>clr c
          clr<br>subb
                    a,r6
          jz 1b<br>lcall bank_0
          dicall bank_0 back to normal<br>mov bufl.r0 back to normal
                    bufl,rO
          mov bufh,r1<br>mov mode.r2
                    mode, r2lcall restore_buffer<br>lcall refr screen
          lcall refr_screen<br>mov sp.#0x0f
          mov sp,#0x0f ! re-initialise stack pointer<br>ljmp main
                    main
\mathbf{I}÷
          memory full : 
Ţ
          give error message and go back to main program, 
!<br>full:
          1call
                    clr_screen 
          mov 
                    rO.16 
          mov 
                    dptr.#lcd2+1 
0: 
          lcall 
                    lcd_rdy_d 
          mov 
                    a,rO 
          movc 
                    a, \partial a + pc
          jz 
                    1f 
                                        end of message 
          movx ;adptr,a
                                        character to display 
          inc rO 
          sjmp Ob 
.ascii 
          next string must be 64 characters 
          "Geheugen is vol !
.asciz 
          "Druk op de spatiebalk om verder te gaan."<br>lcall keyb steed and the service in the service of the service in the service in the service of the service of
1 : 
          lcall keyb     ! wait for keyboard input<br>cine     r7.#' '.1b
          cjne r7,#'',1b<br>lcall refr_scree
          lcall refr_screen<br>mov sp.#0x0f
          mov sp,#0x0f ! re-initialise stack pointer<br>ljmp main
                    main
Ŧ
ţ
ţ
          AUXILARY ROUTINES 
ŧ
1
          Check if key is an auto-repeating one and perform auto-repeat 
! 
auto_repeat: 
          cjne r7,#1,0f ! delete key
          sjmp repeat_key 
0: cjne r7.#2.1f ! cursor up
          sjmp repeat_key 
1: cjne r7,#3,2.f ! cursor down
          sjmp repeat_key
```
 $\ddot{\phantom{a}}$ 

2: cjne r7.#4.3f<br>sjmp repeat\_k cursor left repeat\_key 3: cjne r7,#5,4f<br>sjmp repeat\_k cursor right repeat\_key 4: cjne r7,#6,no\_repeat ! insert character repeat\_key: mov a, flags<br>jb repeat. jb repeat,Of repeat already active ? mov th0.#0xff<br>mov t10.#0x56 initial delay (0.5 sec)  $t10, #0x56$ clr tf0<br>setb tr0 setb<br>mov run timer mov a, flags<br>setb repeat setb repeat<br>mov flags. ! set auto-repeat flag flags, a ret 0: jnb tf0,no\_repeat  $mov$  th $0,40\times f$ f repeat time (0.1 sec) mov tl0,#0xdd clr tf0<br>lcall kev key\_action same key acts again no\_repeat: ret ŧ Ţ ŧ Seek first line of this sentence. ŧ Input :  $r4$  &  $r5$  $\mathbf{I}$ Output: dptr = startaddress of this sentence. ! line\_begin: mov a.r4 X position mov r1 , a mov a.#8 clr c subb a,r4 mov rO,a X position relative to last line continuation lines byte mov a.r) 0: djnz rO,1f" sjmp 2f 1 : r1 ! shift until current line is in bit 7 a sjmp Ob  $2:$ r1c continuation line bit in C a jnc 3f this is no continuation line dec r1 ! otherwise examine line before s jmp 2b 3 : ! r1 is the first line of this sentence mov a,r1 mov b,#40 mul ab mov dph,b ! dptr is startaddress of sentence in buff mov dpl.a ret  $\ddagger$ ţ Seek last line of this sentence ţ Input :  $r4$  &  $r5$ Ţ Output:  $r5 = 0$ Ţ  $r4 = next$  sentence

```
ţ
                      dptr according to r4 ~ 8 ~ r5! 
line_end:
                                            seek for cont. line bit for 
           mov 
                      a,r4 
           inc 
                                            \mathbf{I}line following current line
                      a 
           inc 
                      a 
           mov r 1, a<br>mov a, r 3
                      \begin{array}{c} a \\ c \end{array}c1r0: 
           rrc 
                      a 
           djnz 
                      r1 , Db 
1 : 
                      2f! seek last line of this sentence
           jnc 
           inc 
                      r4 
           rrc 
                      a 
                      lb 
           sjmp 
2: 
                      r5.#0 
                                            go to end of this sentence 
           mov 
           inc<br>mov
                      a,r4
           mov b,#40<br>mul ab
           m<sub>u</sub><br>m<sub>o</sub>dp1, a
           mov dph,b 
           ret 
\pmb{\cdot}\frac{1}{2}Ţ
           fill buffer with spaces
Ţ
empty\_buffer:push dph 
           push dpl
           mov dptr,#0<br>mov a.#''
nov aptri<br>0<mark>:</mark> mov a,#'
           setb ramsel
           mov× adptr,a<br>clr ramsel
                      ramsel
           inc dptr 
           mov a,dph 
           cjne a,#1,Ob 
                                           ! all 320 bytes had ?
           mov a,dpl 
           cjne a,#64,Ob 
           pop dpl 
           pop dph 
           ret 
\mathbf{I}ţ
\bar{\mathbf{I}}Decrement datapointer 
\mathbf{I}dec_dptr: 
           c1rc 
                      a, dplmov 
                      a,#1 
           subb 
           mov 
                      dpl, amov 
                      a.dph 
                      a, 40subb 
                      dph,a 
           mov 
           ret
```

```
Sep 5 15:02 1986 main.s Page 20 
\mathbf{I}\bar{\mathbf{I}}\mathbf{I}ŧ.
           se1ect working registerbank 
\mathbf{F}save r7 : current key
\mathbf{I}\sim \simbank_0: mov
           mov a,r7<br>clr psw()
            clr psw(3)<br>mov r7,a
                       mov r7,a 
            ret 
! 
bank_1: movmov a,r7<br>setb psw(
            setb psw(3)<br>mov r7,a
                       mov r7,a 
            ret
```
 $\ddot{\phantom{a}}$ 

 $\sim$   $\alpha$ 

```
*<br>.list
!************************************************ 
!* * 
!* MOD U L E S C R E E N * 
\mathbf{r} . The contract of the contract of the contract of the contract of the contract of the contract of the contract of the contract of the contract of the contract of the contract of the contract of the contract of th
!* Screen routines. .. ! * * 
\mathbf{r} = \mathbf{r} \times \mathbf{r}\mathbf{r} . The contract of the contract of the contract of the contract of the contract of the contract of the contract of the contract of the contract of the contract of the contract of the contract of the contract of th
1* Copyright december 1985 * 
It Institute for perception research, IPO *<br>
\begin{array}{ccc}\n\vdots & \vdots & \vdots & \vdots \\
\downarrow \star & \vdots & \vdots & \vdots & \vdots \\
\downarrow \star & & & \star\n\end{array}!* Mriter: Ir. R.J.H. Deliege * * *
! * .. !************************************************ 
ł
I
           Register usage 
۰
           R3 : bit x = 1 : line x is a continuation line
           R4 : X position of cursor
\ddot{\phantom{a}}R5 Y position of cursor 
! 
#include "decl.h"
\mathbf{I}.sect _screen 
.define 1cd_rdy_d.1cd_rdy_r.c1r_screen,refr_screen,goto_xY,line_feed,cont_: 
.define cursor_up,cursor_down,cursor_right,cursor_1eft 
\mathbf{I}LCD ready routines. 
1
           Read LCD status and wait until ready. 
\pmb{\ast}Uses accumulator 
1
          1cd_rdy_d : dptr contains LCD address 
ŧ
ŧ
1cd_rdy_d: 
                      a, adptr | read LCD status
          movx 
                     acc(7).lcd_rdy_d 
           jb 
          ret 
Ţ
Ţ
          lcd_rdy_r : p2 contains upper byte LCD address, r0 lower byte
Ţ
1cd_rdy_r: 
                     a,QrO 
          movx 
           jb 
                      acc(7) ,lcd_rdy_r 
           ret 
ŧ
\mathbf{I}\ddaggerClear screen 
÷
c1r_screen: 
                                            save dptr 
           push 
                      dp1 
           push 
                     dph 
                                            and rO mov 
                     a,rO
```
Mar 14 09:20 1986 screen.s Page 1

pop acc

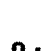

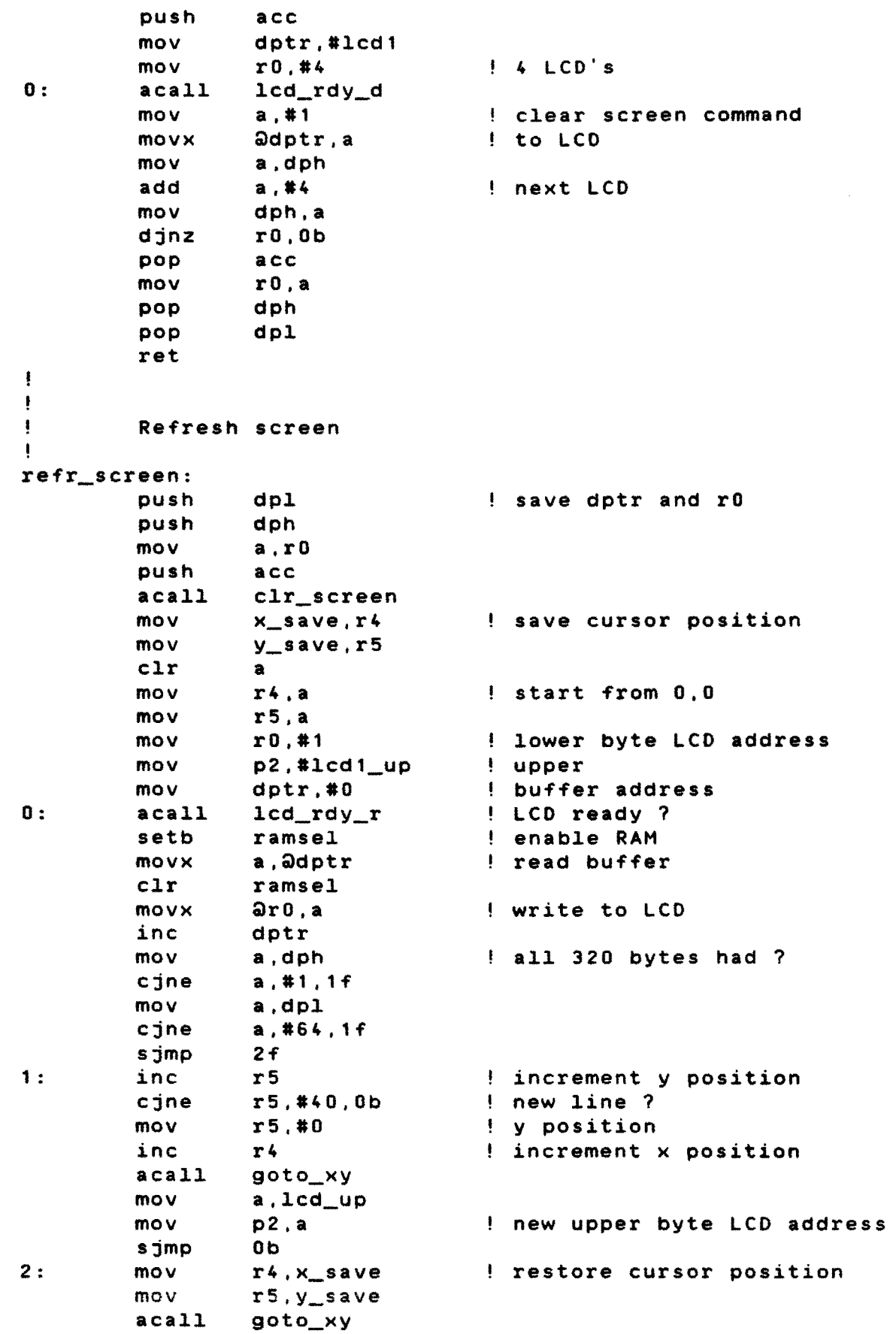

 $\mathcal{A}^{\pm}$ 

Mar 14 09:20 1986 screen.s Page 3 mov rO,a pop dph pop dpl ret ţ Ţ Ţ  $Scrol1$ ţ scroll: push dpl<br>push dph save dptr and rO push<br>mov  $a, r0$ <br> $acc$ push<br>mov new position is 7,0  $r4, #7$ mov r5,#0<br>mov dptr. mov dptr.#280 new buffer pointer bufh,dph mov bufl.dpl<br>mov dptr.#40 0: mov dptr, #40 copy from pointer clr a mov p2,a copy to pointer mov r0, a<br>setb rams 1: setb ramsel enable RAM movx a, adptr move char  $movx$   $\partial r0, a$ clr ramsel inc dptr<br>mov a,dpl increment copy from pointer a,dph all 320 bytes had ? cjne a,#l,2f mov a,dpl<br>cjne a,#64 a,#64,2f<br>3f sjmp 2: inc r0 ! increment copy to pointer (lower) cjne  $r0, #0, 1b$ <br>inc  $p2$  $\mathbf{I}$ (upper)  $inc$ sjmp lb 3: mov a, r3 ! continuation lines clr c new line is no continuation scroll it also rrc a<br>mov r  $\mathbf{I}$ and save it mov r3,a jnb acc(0),4f **first line should be no continuation** if so, scroll another line dec r4 mov a,bufl and decrement buffer pointer by 40 clr c  $subb$  a,  $#40$ mov bufl,a mov a,bufh subb a,#O mov bufh,a sjmp Ob 4 : mov dph,bufh fill empty bufferspace with spaces mov dpl.bufl<br>mov a.#'' 5: mov a,#'<br>setb rams ramsel movx Qdptr,a clr ramsel inc dptr

```
Mar 14 09:20 1986 screen.s Page 4 
          mov a,dph<br>cjne a,#1,5b
          cjne a,#1,5b = ! end of buffer ?<br>mov = a,dpl
          mov a,dpl<br>cjne a,#64
          cjne a,#64,5b<br>acall refr_scr
                    refr_screen<br>acc
          pop<br>mov
                    r<sub>0</sub>, a
          pop dph 
          pop dpl 
          ret 
\mathbf{I}\mathbf{I}ŧ
          Goto X,Y : positions the cursor according to r4 and r5 (X & Y)
ŧ
goto_xy: 
          puSh 
                    dph 
                                         save used registers 
          push 
                    dpl 
          mov 
                    a,rO 
                    acc 
          push 
          mov 
                    dptr,#lcd1 
                                        LCD 1 address 
          mov 
                    rO,#4 
                                        4 LCD's 
0: 
                    lcd_rdy_d 
          acall 
                                        cursor off command 
          mov 
                    a,#OxOe 
                    Qdptr,a 
          movx 
          mov 
                    a,dph 
          add 
                    a,#4 
                                        next LCD 
          mov 
                    dph,a 
          djnz 
                    rO,Ob 
          mov 
                    a,r4 
                                        \frac{1}{2} X position (0..7)
          clr 
                    acc(O) 
          rl 
                    a 
          mov 
                    dptr,#lcd1 
                                        LCD 1 address 
          add 
                    a,dph 
          mov 
                    dph,a 
                                        dptr points to correct LCD 
          mov 
                    lcd_up,a 
                                        and store it for later use 
                    lcd_rdy_d 
          acall 
          mov 
                    a,r4 
                                        X position 
          rrc 
                    a 
                                        bit 0 in carry 
          mov 
                    a,r5 
                                        \frac{1}{2} Y position (0..39)jnc 
                    1fcursor on first line of this display 
                    a,#64 
                                        move to second line 
          add 
1 : 
          setb 
                    acc(7) 
                                        to make it a set crsr adr command 
          movx 
                    Qdptr,a 
          acall 
                    lcd_rdy_d 
          mov 
                    a,#OxOf 
                                        cursor on command movx 
                    Qdptr,a 
          pop acc 
          mov rO,a 
          pop dpl 
          pop dph 
          ret 
\pmb{\cdot}\mathbf{I}\mathbf{I}Line feed 
\mathbf{1}line_feed:
```
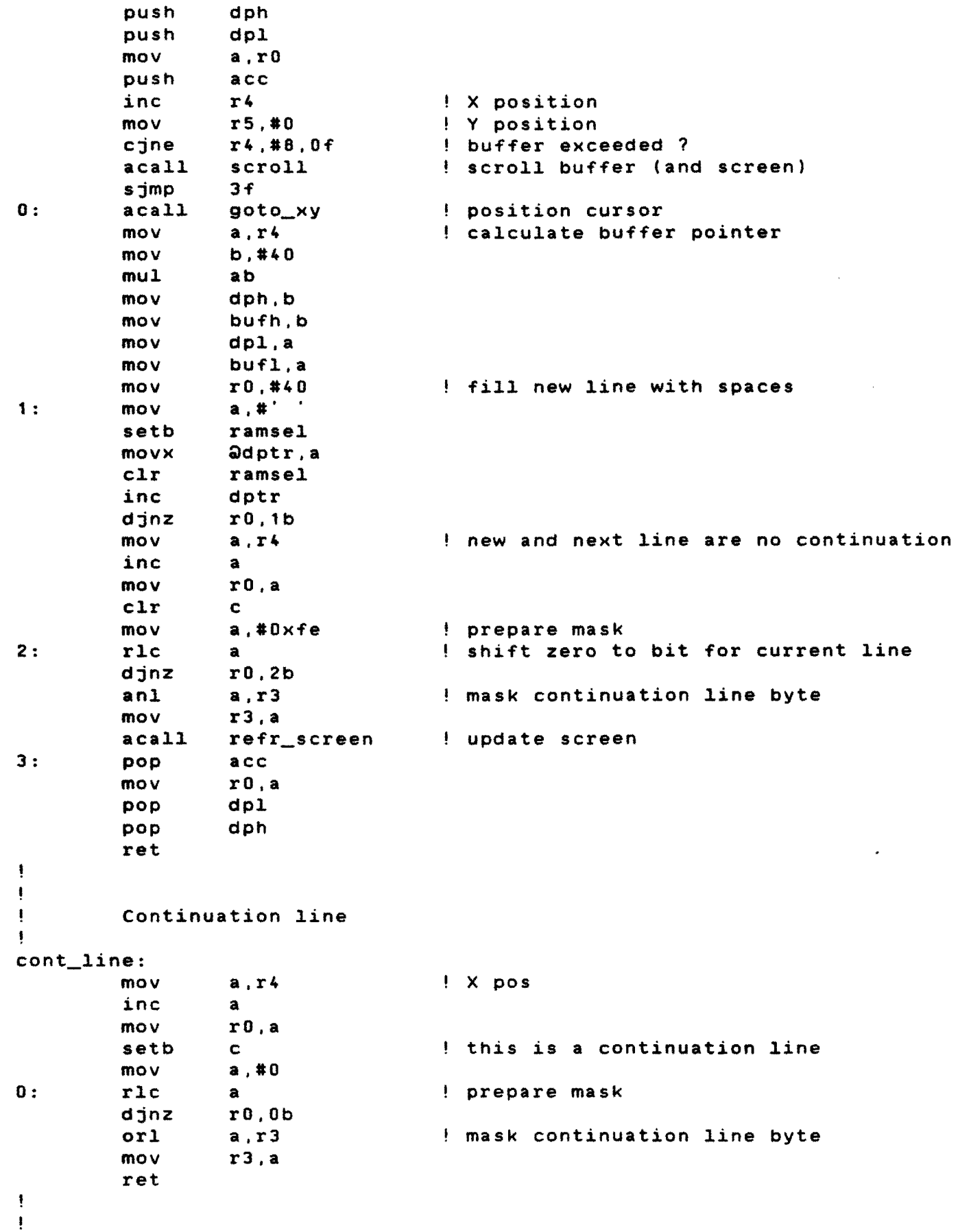

 $\mathbf{I}$ Cursor movements  $\mathbf{I}$ cursor\_up: r4 X position dec r4,#Oxff,upd cjne r4.#O ! stay on first line mov sjmp upd cursor\_down: X position inc r4 cjne  $r4, #8, upd$ r4,#7 ! stay on last line mov sjmp upd cursor\_right: rS inc Y position cjne rS,I40,upd mov r5,#O inc r4 X position r4.#8,upd cjne mov r4,#7 no more right mov rS,I39 sjmp upd cursor\_left: dec rS Y position cjne r5,#Oxff,upd mov rS,#39 dec r4 X position cjne r4,IOxff,upd no more left mov r4,IO mov rS,#O upd: mov a,r4 update buffer pointer mov b,I40  $mu<sub>L</sub>$ ab add a,r5 jnc Of inc b 0: mov bufh,b mov bufl,a update cursor  $acail$ goto\_xy ret  $\frac{1}{2}$ 

 $\ddot{\phantom{0}}$ 

Jul 11 13:38 1986 speak.s Page 1

```
# 
.~ist 
!************************************************ 
! * 
                                                          * 
! * 
         MOD U L E 
                            S P E A K
! * 
                                                          * 
!* Send buffer to diphone board * 
!* to make it audible. * 
\mathbf{r} . The contract of the contract of the contract of the contract of the contract of the contract of the contract of the contract of the contract of the contract of the contract of the contract of the contract of th
\mathbf{r} = \mathbf{r} \times \mathbf{r}\mathbf{r} . The contract of the contract of the contract of the contract of the contract of the contract of the contract of the contract of the contract of the contract of the contract of the contract of the contract of th
!* Copyright december 1985 * 
!* Institute for perception research. IPO * 
!* Eindhoven, the Netherlands. * 
\uparrow \star!* Writer: Ir. R.J.H. Deliege * 
! * * 
!************************************************ 
! 
! 
#include "decl.h"
! 
.sect _speak
.define speak 
.extern line_begin, bank_0, bank_1, dec_dptr<br>!
speak: c1rdiph_pwr_on 
                                      power on diphone board 
         lcall 
                   line_begin
                                      seek start of sentence 
ŧ
\mathbf{I}Send buffer to diphone board 
ŧ
         clr ti clear transmitter int.
send_loop: 
         jnb 
                   diph_rdy,.
                                      wait until diphone board is ready 
         setb 
                   ramsel 
                   a.@dptr 
         movx 
         clr 
                   ramsel 
         acall 
                   transl 
                                      check char before transmission 
         acall 
                   send 
         inc 
                   dptr 
                   a, 4'.', 1f
                                      stop with full stop 
         cjne 
         sjmp 
                   2f 
                   -.<br>a,#'?',send_loop! or question <mark>m</mark>ark
1 : 
         cjne 
2:mov 
                   r0, 40error flag 
                   thO.#Oxfe 
                                      1 sec
         mov 
         mov 
                   tlO,#OxaO 
         clr 
                   tfO 
                   trO 
                                      run timer 
         setb 
3 : 
         jnb 
                   speak_rdy,4f 
                                      wait until diphone board is speaking 
                   tfO.error 
                                      or time out 
         jb 
         sjmp 
                   3b 
4 : 
         clr 
                   trO 
                                      stop timer 
         ret 
ŧ
ŧ
         Diphone board didn't understand it Ţ
```
Ju1 11 13:38 1986 speak.s Page 2

 $\ddot{\bullet}$ error: cjne r0,#0,0f<br>ret ret 1 diphone board didn't speak at all<br>mov a,r0 1 ESC count 0: mov a,r0 <br>c1r c<br>c1r c clr c<br>subb a.#8 a,#8 ealculate error position<br>acc push<br>1call 1call line\_begin<br>mov a.r1 mov a,r1 1 first line of this sentence<br>mov r4.a 1 cursor on start of sentence mov r4, a cursor on start of sentence<br>mov r5.#0 mov r5,#0<br>pop acc pop acc<br>mov r0.a mov r0, a<br>lcall curs 1: 1call cursor\_right ! update cursor to error position<br>djnz r0.1b djnz r0,1b<br>mov mode.<sup>1</sup> mode, #edit\_mode ! go in edit mode  $\ddot{\phantom{a}}$ ret  $\mathbf{I}$ Ţ.  $\ddot{\bullet}$ Trans1ate some specia1 characters and numbers ! cjne  $a, #'e', 0f$ <br>mov  $a. #'Y'$ trans1: e -) <sup>Y</sup>  $a$ ,  $\#$ 'Y' ret<br>cjne 0: cjne  $a, #'g', 1f$ <br>mov  $a, #'g'$ g -) <sup>Q</sup>  $a$ ,  $\#$ ' $Q'$ cjne a,#'9',2f<br>acall num 1 : acall  $a = 9$ ret<br>jc 2:  $3f$ ret<br>cine a ) 9 a ,#'0',4f<br>num 3: acall  $a = 0$ ret<br>ic  $5f$ 4: aca11 num a > 0 5: ret a < 0  $\bullet$  $\mathbf{I}$ Ţ Trans1ate numbers register usage : r0 & r1 : general purpose  $\mathbf{I}$  $\ddagger$ r2 digits or i  $\mathbf{I}$ r3  $\mathbf{i}$   $\mathbf{j}$  $\mathbf{i}$ k r4  $\therefore$   $\angle 3$  $\mathbf{I}$ r6  $\mathbf{I}$ r7 reserved (1ast key)  $\mathbf{I}$ num: push acc<br>1call bani use register bank 1  $bank_1$ pop acc<br>mov r2. mov r2,#0<br>inc r2 nr of digits in number  $r<sub>2</sub>$ 0: inc dptr setb ramsel movx a,Qdptr read next character c1r ramse1

## Ju1 11 13:38 1986 speak.s Page 3

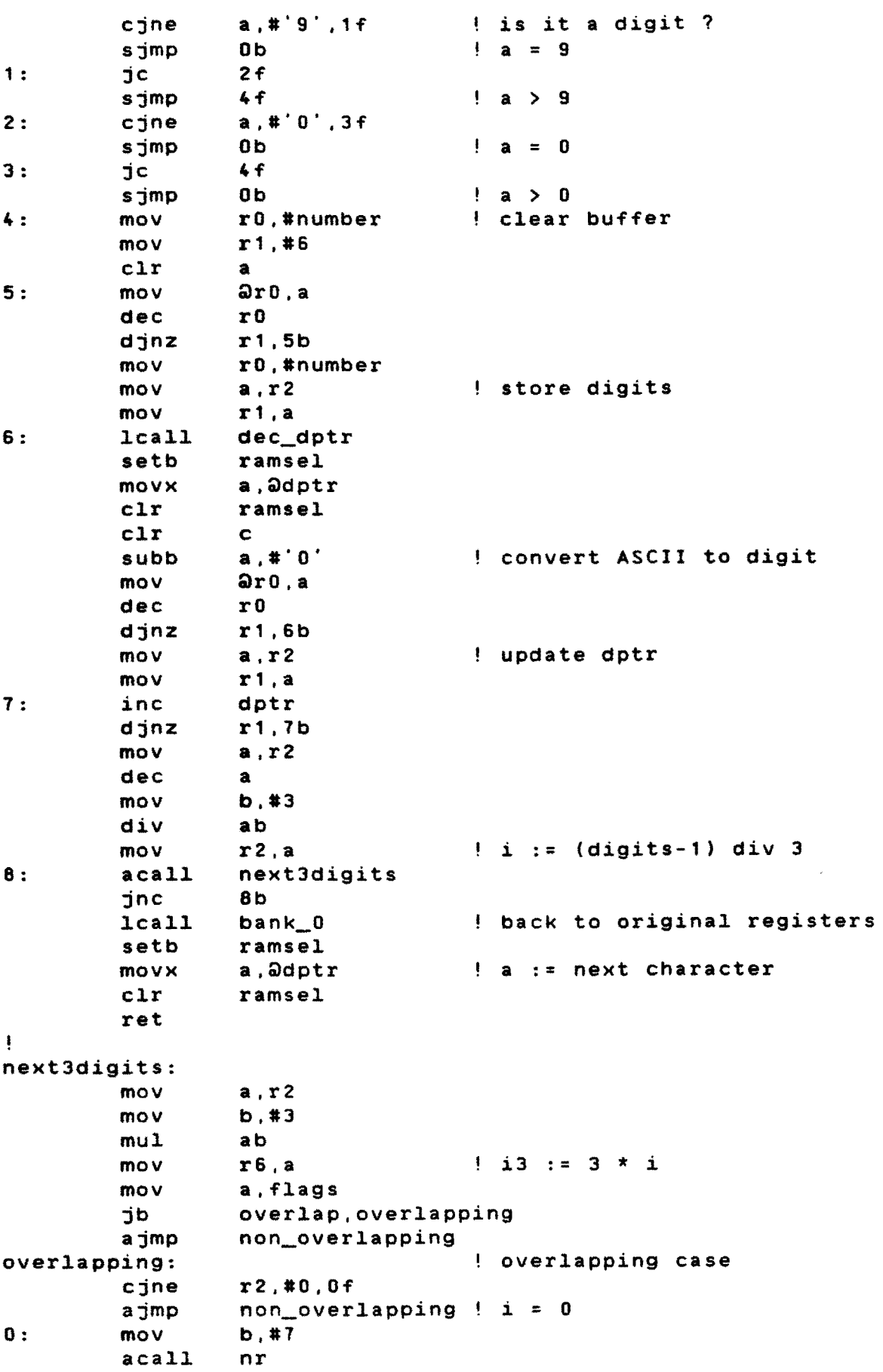

 $\bar{z}$ 

 $\frac{1}{2}$
## Jul 11 13:38 1986 speak.s Page 4

 $\sim 10^6$ 

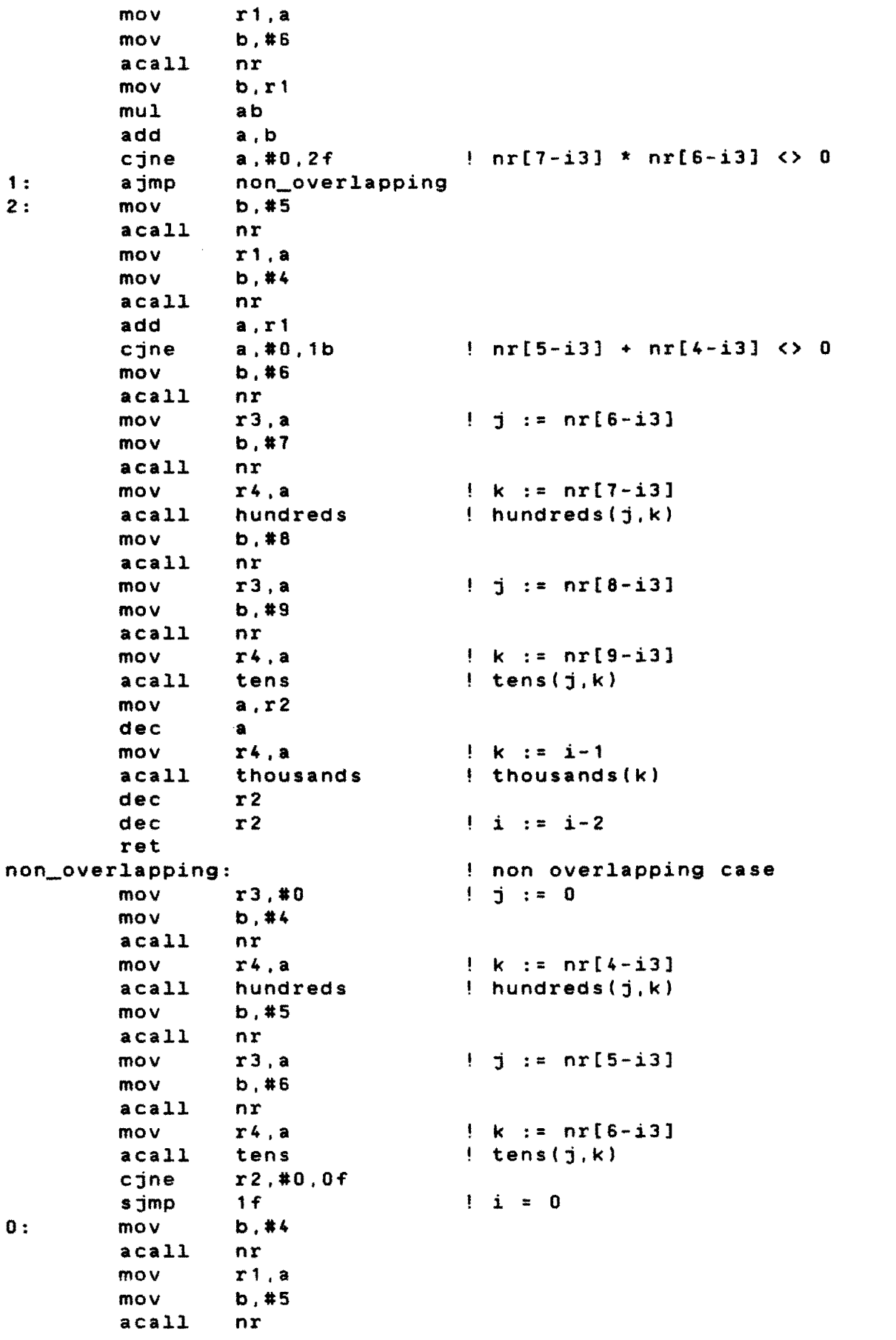

 $\sim$ 

 $\hat{\chi}^{\rm s}_{\rm R}$  $\sim$ 

Jul 11 13:38 1986 speak.s Page 5

add a,r1 mov r 1 ,a  $\mathcal{A}^{\pm}$ mov b,#S acall nr add a,r1  $!\text{nr}[4-i3] + \text{nr}[5-i3] + \text{nr}[6-i3] \leftrightarrow 0$ jnz  $1f$ clr ! reset exit flag c  $2f$ sjmp 1 : mov a.r2 mov  $k$  :=  $i$ r4.a acall thousands ! thousands(k) 2: dec  $i:=[-1]$ r2 ret l tens:  $!$  write  $10* j + k$ cjne r4.#O.1i' r3,#O.0i' cjne  $k = 0$ ret  $j = 0$ 0: mov a.r3 mov r4,a mov r3,#2 choose(2.j) acall choose ret 1: cjne  $r3, #0, 2f$  $k < 0$ sjmp  $3f$  $\mathbf{j} = 0$ 2: cjne<br>3: acal rl,#1.4i'  $j = 1$  : choose( $j, k$ ) acall choose ret 4 : mov a.r3 push acc save j mov r3,#0  $!$  choose $(0,k)$ acall choose mov rO.#& write 'en 5: mov a,rO movc a.Gla+pc  $6f$ jz lcall send inc rO sjmp  $5<sub>b</sub>$ .asciz 'EN<br>6: mov mo v r3.#2  $j$  j pop ace mov r4,a  $: choose(2, j)$ acall choose ret ţ hundreds:  $|$  write (10\*j + k)\*100 mov a.r3  $!a := j + k$ add a,r4 cjne a.#1,0f sjmp  $1f$  $j + k = 1$ 0: acall tens(j,k) tens 1: cjne<br>2: ret  $r4, #0,3f$ <sup>k</sup><sup>=</sup>° write 'honderd '  $2:$   $rel$   $rel$ <br> $3:$   $mov$ mo v rO,#8 4 : mov  $a, r0$ 

movc a,Qa+pc jz 2b<br>lcall send lcall se<br>inc r0 inc r0<br>simp 4b  $s_jmp$ .asciz "HONOYRO *<sup>H</sup>* .asciz thousands:<br>
cjne r4,#0,0f<br>
Write 1000\*\*k cjne r4,#0,0f<br>setb c  $s = 0$  : set exit flag ret<br>mov 0: mov r0,#8 ! write duizend, '<br>1: mov a.r0 mov a,r0<br>movc a.2a a,@a+pc<br>2f jz 2f<br>lcall send l.call sends to the call the sense of the sense of the sense of the sense of the sense of the sense of the sense of the sense of the sense of the sense of the sense of the sense of the sense of the sense of the sense of th  $inc$ sjmp 1b<br>"DUIZYND. erminate and the set of the set of the set of the set of the set of the set of the set of the set of the set o<br>(i) The set of the set of the set of the set of the set of the set of the set of the set of the set of the set ret  $\pmb{\mathfrak{t}}$ choose: mov a,r4<br>dec a dec<br>cjne r3,#0,ch0<br>b,#8 mov  $b, #8$   $\qquad \qquad \vdots \qquad \qquad \vdots \qquad \qquad \vdots$ mul ab calculate index<br>add a,#9 !add offset ! add offset mov r0, a<br>mov a.r0 0: mov a.rO movc a,Qa+pc jnz 1f ,ret, 1: lcall send inc r0<br>simp 0b sjmp 0<br>"'FEN " .asciz "'-EEN<br>.asciz "'TWEE .asciz "'TWEE<br>.asciz "'DRIE u, .asciz "'DRIE<br>.asciz "'VIER  $\ddot{\phantom{a}}$ "'VIER<br>"'VIJF  $\bullet$ a, .asciz asciz "'ZES.<br>asciz "'ZEU'  $\mathbf{r}$ .asciz "'ZEUVYN" .asciz "'-ACHT "<br>.asciz "'NEEGYN"<br>chO: cjne r cjne  $r3, #1, ch1$ <br>mov b,#12 mov b,#12 ! j = 1<br>mul ab ! calcu mul. ab calculate\_index<br>add a.#9 !add\_offset a, #9 add offset mov r0, a<br>mov a, r0 0: mov a,rO movc a.Qa+pc jnz 1f ret 1: lcall send inc rO

Jul. 11 13:38 1986 speak.s Page 6

女童

 $\label{eq:2.1} \frac{1}{\sqrt{2}}\int_{\mathbb{R}^3}\frac{1}{\sqrt{2}}\left(\frac{1}{\sqrt{2}}\right)^2\frac{1}{\sqrt{2}}\left(\frac{1}{\sqrt{2}}\right)^2\frac{1}{\sqrt{2}}\left(\frac{1}{\sqrt{2}}\right)^2.$ 

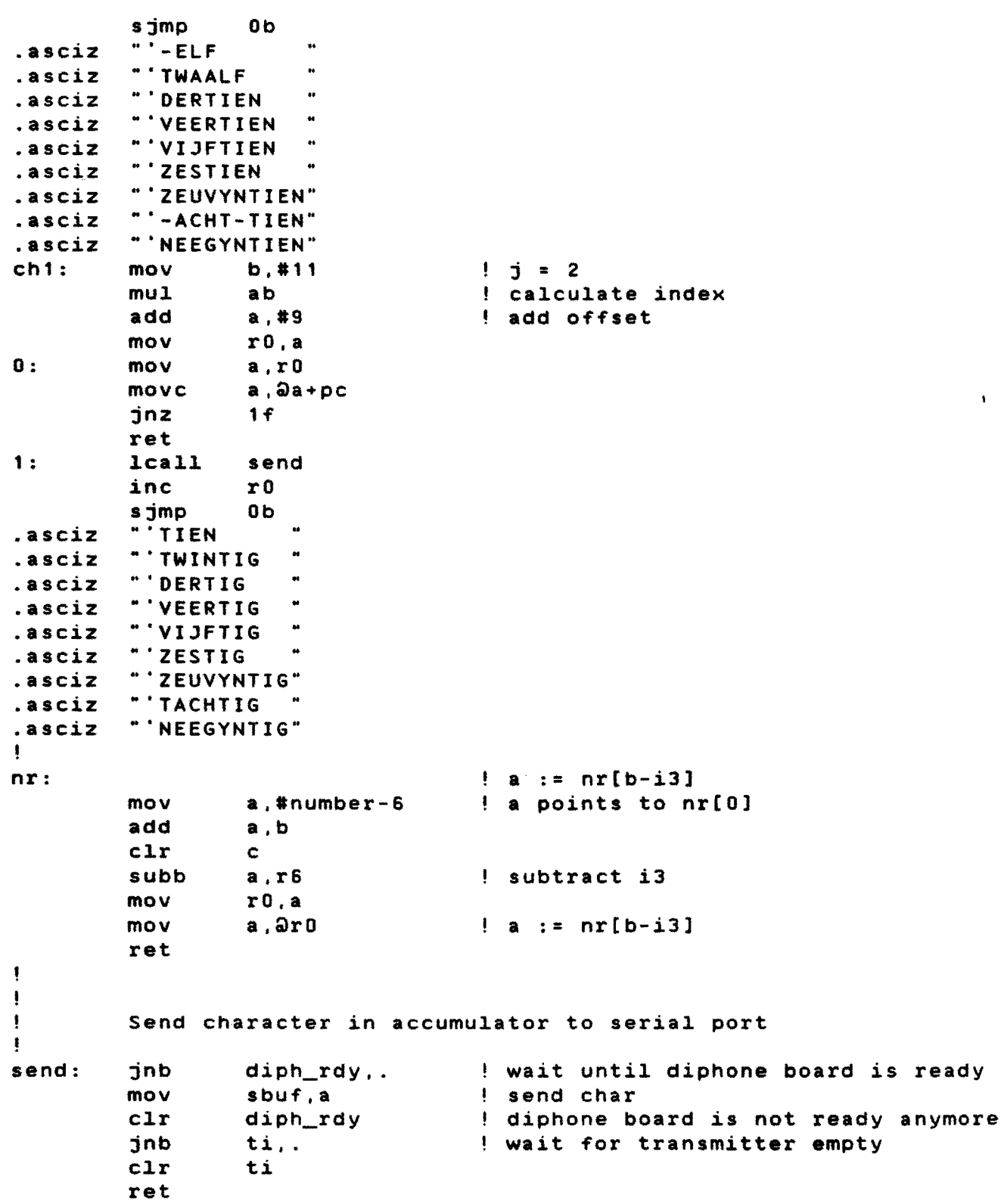

 $\label{eq:2} \frac{1}{\sqrt{2}}\left(\frac{1}{\sqrt{2}}\right)^{2} \left(\frac{1}{\sqrt{2}}\right)^{2} \left(\frac{1}{\sqrt{2}}\right)^{2} \left(\frac{1}{\sqrt{2}}\right)^{2} \left(\frac{1}{\sqrt{2}}\right)^{2} \left(\frac{1}{\sqrt{2}}\right)^{2} \left(\frac{1}{\sqrt{2}}\right)^{2} \left(\frac{1}{\sqrt{2}}\right)^{2} \left(\frac{1}{\sqrt{2}}\right)^{2} \left(\frac{1}{\sqrt{2}}\right)^{2} \left(\frac{1}{\sqrt{2}}\right)^{2} \left(\frac{$  $\mathcal{L}^{\text{max}}_{\text{max}}$  ,  $\mathcal{L}^{\text{max}}_{\text{max}}$ 

 $\mathcal{L}^{\text{max}}_{\text{max}}$